UNIVERSIDADE TECNOLÓGICA FEDERAL DO PARANÁ

FELIPPE CARNIEL SIRTOLI

# A MATEMÁTICA BÁSICA NA AVALIAÇÃO DE INVESTIMENTO EM AÇÕES: APLICAÇÕES E PROPOSTAS DE ENSINO

**CURITIBA** 2022

#### FELIPPE CARNIEL SIRTOLI

### A MATEMÁTICA BÁSICA NA AVALIAÇÃO DE INVESTIMENTO EM AÇÕES: APLICAÇÕES E PROPOSTAS DE ENSINO

### BASIC MATHEMATICS IN STOCK INVESTMENT VALUATION: APPLICATIONS AND TEACHING PROPOSALS

Dissertação apresentada como requisito para obtenção do título de Mestre no Programa Mestrado Profissional em Matemática em Rede Nacional - PROFMAT da Universidade Tecnológica Federal do Paraná (UTFPR). Orientador: Ronie Peterson Dario Coorientador: João Luis Gonçalves

#### **CURITIBA**

#### 2022

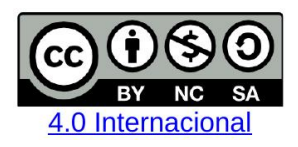

Esta licença permite que outros remixem, adaptem e criem a partir do trabalho licenciado para fins não comerciais, desde que atribuam ao autor o devido crédito e que licenciem as novas criações sob termos idênticos.

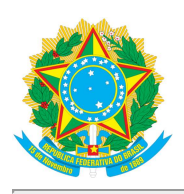

Ministério da Educação Universidade Tecnológica Federal do Paraná **Campus Curitiba** 

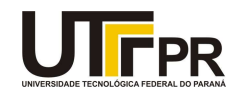

FELIPPE CARNIEL SIRTOLI

#### A MATEMÁTICA BÁSICA NA AVALIAÇÃO DE INVESTIMENTO EM AÇÕES: APLICAÇÕES E PROPOSTAS **DE ENSINO**

Trabalho de pesquisa de mestrado apresentado como requisito para obtenção do título de Mestre da Universidade Tecnológica Federal do Paraná (UTFPR). Área de concentração: Matemática.

Data de aprovação: 01 de Agosto de 2022

Dr. Ronie Peterson Dario, Doutorado - Universidade Tecnológica Federal do Paraná

Dr. Evandro Riva, Doutorado - Universidade Tecnológica Federal do Paraná

Dr. Francismar Ferreira Lima, Doutorado - Universidade Tecnológica Federal do Paraná

Dr. Mauricio De Araujo Ferreira, Doutorado - Universidade Estadual de Feira de Santana (Uefs)

Documento gerado pelo Sistema Acadêmico da UTFPR a partir dos dados da Ata de Defesa em 29/08/2022.

*Dedico este trabalho ao meu marido Ricardo Leme Sirtoli, que durante o período de realização deste trabalho foi de suma importância para a conclusão do mesmo, me apoiando e motivando por inúmeras vezes.*

### AGRADECIMENTOS

- À Sociedade Brasileira de Matemática que, na busca da melhoria do ensino de matemática na Educação Básica, viabilizou a implementação do PROFMAT.
- À CAPES, pela recomendação do PROFMAT por meio do parecer do Conselho Técnico Científico da Educação Superior.
- Ao meu orientador Professor Dr. Ronie Peterson Dario que foi de suma importância para que esse trabalho fosse concluído, sem seu apoio e motivação tenho certeza que os resultados obtidos não seriam os mesmos.
- Ao meu coorientador Professor Dr. João Luis Gonçalves que teve um papel tão importante quando meu orientador na realização desse trabalho.
- Ao meu grande amigo e companheiro de pesquisa Hugo Henrique Bernardelli, por todas nossas conversas, tarde e noite de trabalhos em que muito mais do que estudarmos tínhamos um momento de apoio mútuo.
- Ao meu marido Ricardo Leme Sirtoli, por ter segurado firme junto comigo nesse período de estudos.
- À todos os colegas da turma 2019 do PROFMAT.
- À todos os professores do PROFMAT da UTFPR, Campus Curitiba.
- E finalmente a todos que de alguma forma contribuíram para essa conquista.

*A matemática é a única linguagem que temos em comum com a natureza*. Stephen Hawking (1942 - 2018): físico teórico e cosmólogo britânico.

### RESUMO

SIRTOLI, Felippe Carniel. A Matemática Básica na Avaliação de Investimentos em Ações: Aplicações e Propostas de Ensino. 57 f. Dissertação - Programa de Mestrado Profissional em Matemática em Rede Nacional - PROFMAT, Universidade Tecnológica Federal do Paraná. Curitiba, 2022.

Tendo em vista a nova Base Nacional Comum Curricular para o Ensino Médio que introduziu o conceito de Itinerários Formativos, apresentamos neste trabalho uma proposta de ensino sobre investimentos em ações que pode servir como uma rota de aprendizagem em Educação Financeira para os estudantes na fase final da educação básica. Inicialmente buscamos apresentar aos professores e estudantes os conceitos e resultados básicos da Teoria Moderna das Carteiras de Markowitz aplicados ao mercado de ações, que abrangem desde como montar uma carteira de investimentos, o peso que cada ativo financeiro representa dentro da carteira, chegando ao cálculo de retorno, retorno esperado e risco de investimentos. Neste contexto, apresentamos então propostas de atividades estruturadas por nível de complexidade e envolvendo conteúdos matemáticos e estatísticos do Ensino Médio.

Palavras-chave: Investimentos; Educação Financeira; Teoria Moderna das Carteiras; Itinerário Formativo.

### **ABSTRACT**

SIRTOLI, Felippe Carniel. Basic Mathematics in Stock Investment Valuation: Applications and Teaching Proposals. 57 pg. Dissertation - Programa de Mestrado Profissional em Matemática em Rede Nacional - PROFMAT, Universidade Tecnológica Federal do Paraná. Curitiba, 2022.

Considering the new Brazilian curriculum base for education, which introduced the concept of Formative Itineraries, we present in this work a teaching proposal on investments in stocks that can serve as a learning route in Financial Education for students in the last years of High Shcool. Initially, we seek to present to teachers and students the basic concepts and results of Markowitz's Modern Portfolio Theory applied to the stock market. It starts with assembling an investment portfolio and the weight each financial asset represents within the portfolio, reaching the calculation of return, expected return, and investment risk. In this context, we present proposals for activities structured by level of complexity and involving High School mathematical and statistical content.

Keywords: Investments; Finantial Education; Portfolio Theory.

### LISTA DE FIGURAS

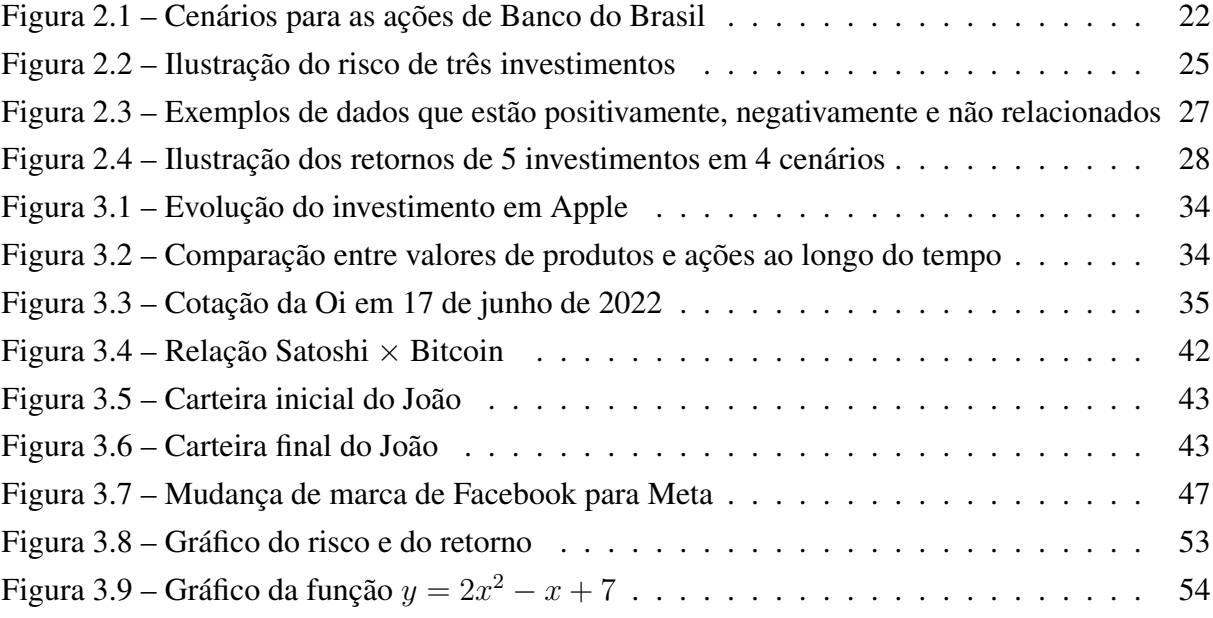

# LISTA DE TABELAS

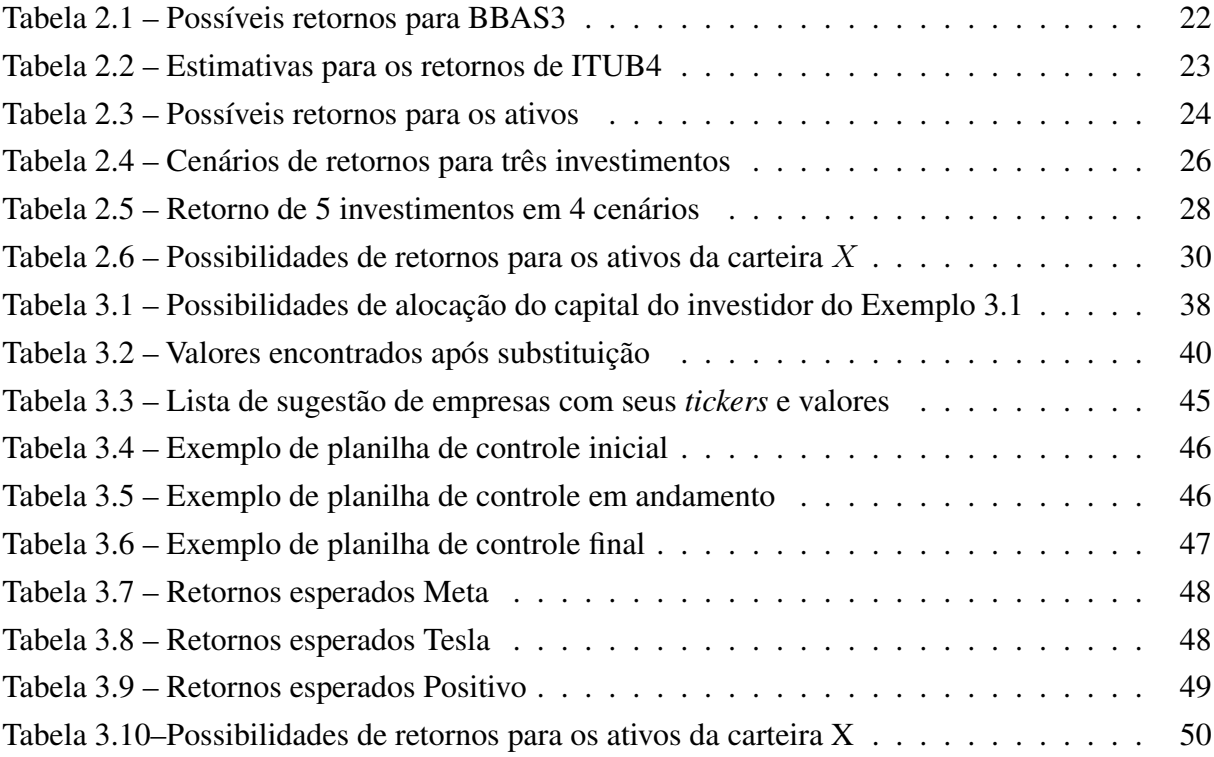

# SUMÁRIO

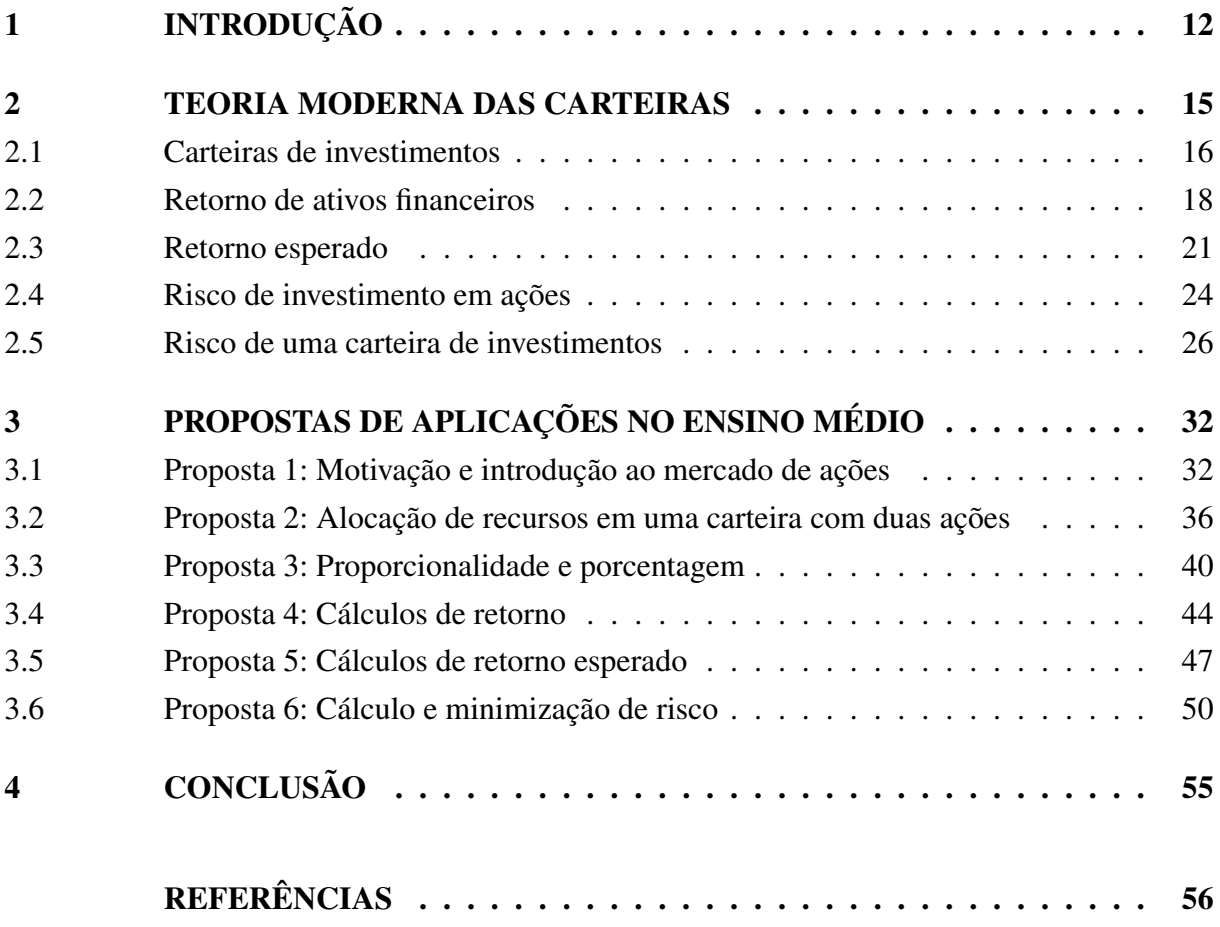

### <span id="page-11-2"></span><span id="page-11-0"></span>1 INTRODUÇÃO

É fato que os brasileiros ainda carecem de uma cultura de investimentos visando a construção de patrimônio e melhores condições de aposentadoria. Investir em ações, por exemplo, ainda é algo longe de ser habitual. Segundo dados de 2020, enquanto somente 3% dos brasileiros investe na bolsa de valores, nos Estados Unidos este índice chega a 55% da população  $^1$  $^1$ .

Felizmente, há uma grande mudança em curso nesse quadro. Um dos entraves para investir era a dificuldade operacional, que vem sendo resolvida por bancos e corretoras, os quais tem facilitado este processo através da disponibilização de aplicativos de negociação de ações diretamente pelo celular, redução ou mesmo isenção de taxas de corretagem e ferramentas para o cálculo de impostos e de outras despesas.

Há também diversas iniciativas educacionais visando mudar o quadro atual. A própria Bolsa de Valores - B3 oferece uma plataforma de cursos gratuita e são cada vez mais populares nas mídias sociais os canais de educação financeira voltados aos investimentos, principalmente focados em ações. Na educação formal, cabe destacar a inclusão do tema transversal de Educação Financeira no Ensino Médio, nas diretrizes da Base Nacional Curricular Comum do Ensino Médio (BNCC), assim como o foco na aprendizagem através da metodologia de projetos e em itinerários formativos.

Vencidas as dificuldades iniciais, o gerenciamento de uma carteira de investimentos se mostra como o próximo grande desafio da formação do investidor brasileiro. É neste ponto que a matemática e a estatística, juntamente com conceitos básicos de economia, desempenham papel fundamental no entendimento da relação risco  $\times$  retorno de investimentos. Isto leva naturalmente ao estudo da Teoria Moderna das Carteiras (TMC), Capinski e Zastawniak [\(2006\)](#page-55-1), cujos conceitos e resultados principais não requerem muito além dos conteúdos abordados no Ensino Médio.

O marco inicial da TMC se deu ainda na década de 50, com a publicação do artigo *Portfolio Selection*, de Harry Markowitz, no qual através de uma nova abordagem a noção de diversificação de investimentos ficou mais clara com o uso da matemática e da estatística. Decorre deste trabalho, que investir em ações cujos retornos estejam negativamente correlacionados pode reduzir o risco total da carteira de investimentos. Markowitz ainda apresentou a chamada Fronteira Eficiente, na qual é possível escolher no plano risco  $\times$  retorno carteiras de investimento que tenham o menor risco para um dado retorno, ou equivalentemente, o maior retorno para um dado nível de risco. Por ter criado essa teoria, Markowitz ganhou o prêmio Nobel de Economia em 1990.

Nas dissertações de mestrado Jacob [\(2021\)](#page-56-0) e Miranda [\(2021\)](#page-56-1) foram desenvolvidas duas

<span id="page-11-1"></span><sup>1</sup> [<https://bityli.com/Edspqz>](https://bityli.com/Edspqz)

<span id="page-12-1"></span>aplicações da TMC ao mercado acionário brasileiro, através do acompanhamento da evolução de uma carteira de investimentos em ações. A primeira aplicação visava a redução do risco da carteira em um período que incluiu o auge da pandemia de COVID-19. A segunda levou também em conta o objetivo de se obter um nível mínimo de retorno. Os resultados principais foram apresentados nos trabalhos de Gonçalves *et al.* [\(2021\)](#page-55-2) e Dario *et al.* ([2](#page-12-0)021)<sup>2</sup>. Ainda nessas dissertações, foram iniciadas aplicações ao ensino de matemática.

Neste trabalho visamos dar continuidade ao desenvolvimento de aplicações da TMC ao Ensino Médio e de maneira geral, à Educação Financeira. Fazemos isso por meio da apresentação de propostas objetivas para utilização em sala de aula, com foco na construção de exemplos práticos. Para contextualizar e justificar nossa abordagem, cabe fazermos um breve histórico das recentes mudanças estruturais no Ensino Médio.

Frequentemente a educação brasileira passa por processos de reestruturação. Um dos mais recentes foi a criação e implementação da Base Nacional Comum Curricular (BNCC, [2018\)](#page-55-3), que buscou sistematizar o ensino fundamental de forma que todas as escolas tenham uma mesma estrutura inicial a seguir.

Com a BNCC, alguns temas relevantes no cotidiano da população ganharam um maior destaque nos bancos escolares, dentre eles a Educação Financeira.

Em 2021, o Ministério da Educação (MEC) apresentou o Novo Ensino Médio, que estabeleceu uma Base Nacional Comum Curricular também para este nível de ensino, assim como apresentou uma reestruturação curricular, passando a ser obrigatória a inclusão de Itinerários Formativos e Projeto de Vida no planejamento escolar.

Juntamente com o Novo Ensino Médio, o MEC lançou o Programa Educação Financeira na Escola, voltado para a formação de professores da educação básica. Segundo Brasil [\(2021\)](#page-55-4), sobre esse tema:

> Educação Financeira na Escola é um programa que visa formar professores da educação básica, por meio de plataforma EaD específica, para disseminação de educação financeira nas escolas brasileiras, conforme previsto no Acordo de Cooperação Técnica (ACT) entre a Comissão de Valores Mobiliários (CVM) e o Ministério da Educação (MEC). Com isso, os alunos poderão desenvolver uma cultura de planejamento, prevenção, poupança, investimento e consumo consciente (BRASIL, [2021,](#page-55-4) p.1).

A partir de 2022 todas as escolas brasileiras irão se adequar à nova Base Nacional Curricular Comum, e com isso incluir a abordagem da educação financeira, que pode ser feita de diversas formas: como um tema específico dentro do ensino da matemática, como um itinerário formativo ou ainda como um tema transversal incorporado a mais de um componente curricular.

Dado esse atual contexto educacional, direcionamos nosso trabalho de forma a apresentar uma sequência estruturada de atividades que permita a utilização efetiva da TMC na Educação Financeira em nível de Ensino Médio.

<span id="page-12-0"></span> $\sqrt{2}$  [<https://youtu.be/2iPqm\\_laQU4>](https://youtu.be/2iPqm_laQU4)

<span id="page-13-1"></span>Nosso foco é na utilização de conteúdos como proporcionalidade, porcentagem, equações de primeiro grau, estatística, funções afins e quadráticas, assim como na construção de exemplos que facilitem a contextualização do tema e sua utilização em sala de aula.

As propostas de atividades são apresentadas em nível de dificuldade crescente, iniciando de um nível básico. Assim, nosso trabalho pode ser visto como um Itinerário Formativo ou projeto de ensino. Por conveniência optamos por chamar as atividades de propostas de aplicação.

Iniciamos o Capítulo [2](#page-14-0) apresentando conceitos matemáticos e estatísticos acerca da TMC. Especificamente, na Seção [2.1](#page-15-0) exploramos o conceito de carteira de investimentos, cálculo do retorno considerando a adição de proventos (dividendos, por exemplo), que tornam o tópico diretamente aplicável a situações reais de investimento. Nas Seções [2.3,](#page-20-0) [2.4](#page-23-1) e [2.5,](#page-25-1) introduzimos os conceitos e resultados sobre retorno esperado e risco de investimento. Buscamos apresentar a teoria da forma mais intuitiva possível, de maneira que a mesma se torne acessível aos professores e estudantes interessados em suas aplicações.

Dada uma lista de ações de empresas a investir, o problema principal da TMC consiste especificamente em estabelecer o percentual do capital a ser investido em cada empresa, de forma a otimizar a relação risco  $\times$  retorno de acordo com as expectativas do investidor.

Em algumas situações, adequar esse problema aos conceitos e habilidades do Ensino Médio requer restringir o estudo à uma carteira de investimentos composta por duas ações. Isto permite utilizar os conceitos financeiros de minimização de risco, associado a um certo nível de retorno, sem cálculo diferencial ou auxílio computacional. Desta forma, os problemas e atividades subsequentes podem ser abordados somente com os conteúdos de matemática básica.

No Capítulo [3](#page-31-0) apresentamos as propostas de atividades de ensino que podem ser aplicadas no Ensino Médio. Elas estão estruturadas para serem utilizadas sequencialmente como um Itinerário Formativo ou ainda como atividades isoladas.

Na Seção [3.1](#page-31-1) iniciamos com uma introdução e contextualização do mercado de ações, de forma que possa servir de motivação às atividades seguintes. Já na Seção [3.2](#page-35-1) abordamos um problema envolvendo o processo de maximização de capital na alocação de recursos em uma carteira de investimentos com duas ações. O problema envolve equações com duas variáveis e sua solução tangencia a teoria de Equações Diofantinas Lineares. Contudo, é desenvolvida somente com a abordagem dada ao tema no Ensino Médio. Nas Seções [3.3,](#page-39-1) [3.4,](#page-43-0) e [3.5](#page-46-2) são apresentadas propostas envolvendo conceitos de proporcionalidade e porcentagem, cálculos de retorno e de retorno esperado, respectivamente.

Por fim, na Seção [3.6](#page-49-1) abordamos um ponto essencial da TMC, a minimização de risco, na qual utilizamos o conceito de valor mínimo de uma função quadrática que modela o problema.

Resultados preliminares deste trabalho foram apresentados no Congresso Nacional de Matemática Aplicada de 2021 - Sirtoli [\(2021\)](#page-56-3)<sup>[3](#page-13-0)</sup>.

<span id="page-13-0"></span><sup>3</sup> [<https://youtu.be/EtwROgPBmuI>](https://youtu.be/EtwROgPBmuI)

### <span id="page-14-1"></span><span id="page-14-0"></span>2 TEORIA MODERNA DAS CARTEIRAS

De posse de um capital monetário, o investidor tem o problema de definir o percentual deste capital a ser alocado em cada ativo financeiro que compõe sua carteira de investimentos, seguindo suas preferências de definição da relação risco  $\times$  retorno.

O problema principal da Teoria Moderna das Carteiras (TMC) é definir esses percentuais visando a minimização do risco com algum nível de retorno (esperado) fixado, ou ainda, a maximização do retorno com algum nível de risco fixado.

O retorno esperado de um ativo é definido através do conceito estatístico de valor esperado, levando em conta as perspectivas de retorno (e suas respectivas probabilidades) do investidor para o ativo. Já o retorno esperado da carteira é uma soma ponderada dos retornos esperados dos ativos que a compõe.

O risco como tratado na TMC é entendido como não sistêmico, aquele que pode, por assim dizer, ser retirado da carteira através da diversificação. O risco sistêmico resulta de crises financeiras, problemas macroeconômicos, pandemias, etc, e dificilmente pode ser anulado. Para a TMC, a noção de risco de uma carteira envolve a volatilidade dos preços e retornos dos ativos e é efetivamente calculado por meio de uma função definida com base nas variâncias e correlações dos retornos.

A TMC assume que o investidor seja racional, no sentido de seguir o Princípio da Dominância, que diz que entre dois ativos com mesmo potencial de retorno e com riscos diferentes, o mesmo opte por aquele com menor risco.

A utilização do modelo produzido pela teoria leva à construção de carteiras eficientes, representadas no plano risco  $\times$  retorno com os pontos da curva chamada de Fronteira Eficiente. Esta permite então que o investidor identifique a combinação dos percentuais dos ativos que produza o resultado mais eficiente para os seus próprios critérios de risco e retorno.

Neste capítulo apresentaremos conceitos e resultados importantes da TMC que serão fundamentais para as aplicação nas atividades/propostas de ensino.

Iniciamos na primeira seção com o conceito de carteiras de investimentos. Ações, títulos de renda fixa e fundos imobiliários são alguns exemplos de ativos financeiros que podem compor uma carteira de investimentos. Nosso trabalho será voltado para carteiras compostas, em sua grande maioria, apenas por ações, embora as definições iniciais se apliquem ao caso geral.

Nas seções seguintes tratamos das definições de retorno, retorno esperado e risco, bem como outros resultados pertinentes. Devido às limitações naturais do trabalho, não apresentamos a construção de Fronteiras Eficientes. O leitor interessado pode consultar Miranda [\(2021\)](#page-56-1).

#### <span id="page-15-4"></span><span id="page-15-0"></span>2.1 CARTEIRAS DE INVESTIMENTOS

No livro intitulado Pai Rico, Pai Pobre, escrito por Robert T. Kiyosaki [\(2000\)](#page-56-4), afirma-se que um ativo é tudo o que pode gerar renda a quem o possui, enquanto um passivo refere-se ao que gera despesa. Entendemos que outro fator que pode caracterizar o ativo é a sua valorização ao longo do tempo. Por exemplo, ouro e criptomoedas podem não retornar valores mensais, mas podem se valorizar ao longo do tempo.

Educadores financeiros preconizam que se possua o menor número possível de passivos financeiros, de preferência nenhum. Isto pode ser feito implementando um controle efetivo de receitas  $\times$  despesas, de forma a gerar um excedente financeiro primeiramente destinado à formação de uma reserva de emergência, isto é, um montante equivalente à alguns meses de receita e reservado para situações emergenciais que demandem acesso imediato aos recursos. Feito isso, o próximo passo é considerar investir em ativos de risco.

Dentro da ampla definição de ativos, destacam-se os ativos financeiros, que são direitos econômicos tendo valor definido contratualmente. O próprio dinheiro pode ser visto desta forma. Alguns ativos financeiros bem conhecidos são as ações negociadas na bolsa de valores, os títulos de renda fixa e os fundos imobiliários. Estes ativos são os elementos de conjuntos chamados de carteiras de investimentos, ou *portfolios*.

Para formar uma carteira de investimentos, vamos supor que sejam adquiridos ativos financeiros numerados por 1*, . . . , n*. Denotamos por

 $P_1(0), \ldots, P_n(0)$  os respectivos **preços** pagos por cada ativo e por

 $\alpha_1(0), \ldots, \alpha_n(0)$  as respectivas **quantidade** de títulos adquiridos de cada ativo.

Assim, o valor investido no ativo *i* é  $\alpha_i(0)P_i(0)$  e o **valor total da carteira** no tempo 0 é

<span id="page-15-1"></span>
$$
V(0) = \alpha_1(0)P_1(0) + \ldots + \alpha_n(0)P_n(0). \tag{2.1}
$$

Sendo  $x_i(0)$  o percentual do capital inicial alocado no ativo *i*, temos que

<span id="page-15-2"></span>
$$
x_i(0) = \frac{\alpha_i(0)P_i(0)}{V(0)}.
$$
\n(2.2)

Esse percentual é chamado de peso do ativo *i* na carteira. Formalmente, a carteira de investimentos (em *t* = 0) composta por estes ativos é definida como o vetor dos pesos

<span id="page-15-3"></span>
$$
X(0) = (x_1(0), ..., x_n(0)),
$$
\n(2.3)

e será assumido que  $x_1(0) + ... + x_n(0) = 1$ , isto é, o valor total da carteira representa o valor investido.

Vejamos um exemplo.

<span id="page-16-2"></span><span id="page-16-0"></span>Exemplo 2.1. Para formar uma carteira de ações, um investidor comprou 300 ações de Petrobrás S.A, cujo código de negociação (*ticker*) é PETR4, ao preço de R\$ 27,54 cada uma, 200 ações do Banco Itaú (ITUB4), a R\$ 23,90 e 800 ações da fabricante de ônibus Marcopolo (POMO4), a R\$ 2,62 cada. Numerando os ativos por 1, 2 e 3, respectivamente, tem-se, segundo a Equação [2.1](#page-15-1)

$$
V(0) = 300 \cdot 27{,}54 + 200 \cdot 23{,}90 + 800 \cdot 2{,}62 =
$$
R\$ 15.138,00.

Conforme a Equação [2.2,](#page-15-2) temos os pesos

$$
x_1(0) = \frac{300 \cdot 27,54}{15.138,00} \approx 54,58\%, \ x_2(0) = \frac{200 \cdot 23,90}{15.138,00} \approx 31,58\% \text{ e}
$$

$$
x_3(0) = \frac{800 \cdot 2,62}{15.138,00} \approx 13,84\%.
$$

Portanto, a carteira é *X*(0) = (0,5458 0,3158 0,1384). Note que  $0.5458 + 0.3158 + 0.1384 = 1$ .

Carteiras de investimentos são dinâmicas. Além da possível variação de preço dos ativos e a consequente mudança no valor da carteira, podem ocorrer também movimentações financeiras que naturalmente vão alterar sua formação. Por exemplo, o investidor pode vender ou comprar algum ativo, alocar mais capital e ainda pode ocorrer o pagamento de proventos, também chamados de rendimentos.

Em se tratando de ações, os proventos podem ser dividendos ou juros sobre o capital próprio pagos pela empresa aos seus acionistas. No caso de alguns títulos de dívida pública, podem ser pagos juros antes do vencimento dos títulos. Fundos imobiliários pagam mensalmente valores referentes a alugueis de imóveis que tenham participação. Esses valores são depositados na conta corrente da corretora onde o investidor possui seus ativos.

Marcado um intervalo de tempo de  $t = 0$  à  $t = 1$  (discreto) podemos determinar os pesos da carteira *X*(1) considerando as variações de preços, proventos e movimentações a partir da carteira inicial *X*(0).

Seja  $D_i(1)$  o montante de proventos do ativo *i* contabilizados em  $t = 1$  e  $F_i(1)$  o valor de uma possível movimentação financeira, isto é, um aporte ou retirada proveniente da compra ou venda de certa quantidade de títulos deste ativo. Supondo que *Di*(1) foi reinvestido no próprio ativo *i*, temos que a nova quantidade de títulos do ativo *i* é

<span id="page-16-1"></span>
$$
\alpha_i(1) = \alpha_i(0) + \left\lfloor \frac{\alpha_i(0)D_i(1) + F_i(1)}{P_i(1)} \right\rfloor.
$$
\n(2.4)

Na segunda parcela precisamos tomar a parte inteira devido ao fato de não ser possível, no mercado brasileiro, comprar uma fração de uma ação, ao contrário do que ocorre no mercado norte-americano. Veja Dario [\(2022\)](#page-55-5) para uma abordagem relacionada a este problema utilizando equações diofantinas.

Exemplo 2.2. Vamos considerar a evolução da carteira do Exemplo [2.1](#page-16-0) após o período de um mês. O investidor recebeu no final do mês um bônus salarial de R\$ 1*.*500*,*00 e o utilizou para comprar mais 500 ações POMO4, agora cotada a R\$ 3*,*00. A empresa Petrobrás pagou dividendos no valor de R\$ 1,51 por ação, os quais foram reinvestidos em PETR4, que agora está cotada a R\$ 26,62. As ações do Banco Itaú fecharam no mesmo valor. Assim, a quantidade de ações ITUB4 na carteira seguiu a mesma, isto é,  $\alpha_2(0) = \alpha_2(1) = 200$ . Para as outras quantidades, de acordo com [\(2.4\)](#page-16-1), temos

$$
\alpha_1(1) = 300 + \left\lfloor \frac{300(1, 51)}{26, 62} \right\rfloor = 317
$$
 e  $\alpha_3(1) = 800 + \frac{1.500}{3} = 1.300$ .

Desta forma, o valor atual da carteira e os novos pesos são

 $V(1) = 317 \cdot 26{,}62 + 200 \cdot 23{,}90 + 1.300 \cdot 3{,}00 = \text{R$}17.118{,}54$  $x_1(1) = \frac{317 \cdot 26,62}{17.118,54} \approx 49,30\%, \ x_2(1) = \frac{200 \cdot 23,90}{17.118,54} \approx 27,92\%$  e  $x_3(1) = \frac{1300 \cdot 3{,}00}{17.118{,}54}$ ≈ 22*,*78%*.*

Portanto, *X*(1) = (0*,*4930; 0*,*2792; 0*,*2278).

De maneira geral, o peso do ativo *i* no tempo *t* é dado analogamente a [\(2.2\)](#page-15-2) isto é,

<span id="page-17-1"></span>
$$
x_i(t) = \frac{\alpha_i(t)P_i(t)}{V(t)},
$$
\n(2.5)

onde *αi*(*t*)*, Pi*(*t*) e *V* (*t*) são definidos analogamente a [\(2.2\)](#page-15-2), devendo ainda ser considerada a fórmula análoga a [\(2.3\)](#page-15-3) para uma atualização de *t* − 1 para *t*. A carteira de investimentos no tempo *t* é

<span id="page-17-2"></span>
$$
X(t) = (x_1(t), ..., x_n(t)).
$$
\n(2.6)

É natural assumir que o total dos percentuais representa o valor total investido, isto é,

<span id="page-17-3"></span>
$$
x_1(t) + \ldots + x_n(t) = 1. \tag{2.7}
$$

O Índice Bovespa (Ibovespa) também é um exemplo de uma carteira (teórica), a qual é formada pelas ações das empresas mais representativas do mercado brasileiro. Quando uma notícia diz que a bolsa subiu 5%, isso significa que essa carteira teórica valorizou-se 5%. O índice serve principalmente como referencial de desempenho do mercado (*benchmark*). Por exemplo, é esperado que as carteiras de ações de fundos de investimento e de previdência ao menos superem o rendimento do Ibovespa.

#### <span id="page-17-0"></span>2.2 RETORNO DE ATIVOS FINANCEIROS

Uma vez formada uma carteira de investimentos, acompanhar sua rentabilidade regularmente ao longo do tempo é algo indispensável, principalmente porque permite comparar o desempenho com outras carteiras e reavaliar regularmente sua composição.

<span id="page-18-4"></span>Os cálculos podem não ser tão simples como parecem. Tanto que não há uma única forma de fazê-los. Essencialmente, a medição pode ser feita via taxa interna de retorno (Dario e Silva [\(2018\)](#page-55-6) e Broverman [\(2010\)](#page-55-7)) ou privilegiando as movimentações internas de caixa, que é maneira mais usual e a qual adotaremos.

O caso mais simples é de um único investimento em um período também único, no qual essencialmente deve-se calcular uma variação percentual de preço, considerados proventos.

Assim, o retorno do ativo *i*, do tempo *t* ao tempo *t* + 1, é definido por

<span id="page-18-2"></span>
$$
R_i(t, t+1) = \frac{V_i(t+1) - P_i(t)}{P_i(t)},
$$
\n(2.8)

onde  $V_i(0) = P_i(0)$  e

<span id="page-18-3"></span>
$$
V_i(t) = P_i(t) + D_i(t), \text{ para } t \ge 1,
$$
\n(2.9)

ou seja, o preço do ativo *i* no tempo *t* somado com o valor *Di*(*t*) dos proventos contabilizados no tempo *t*. Note que o retorno é definido com base na fórmula da capitalização composta (discreta) de um período único, pois

$$
V_i(t+1) = P_i(t)(1 + R_i(t+1)).
$$
\n(2.10)

Agora supomos que o ativo *i* tenha sido adquirido no tempo *t* = 0 e mantido até o tempo *t* = *m*, sendo este intervalo discreto de tempo dividido em sub-intervalos *t* à *t* + 1, para  $t = 0, \ldots, m - 1$ . Definimos o retorno de *i* no período de  $t = 0$  a  $t = m$  como

<span id="page-18-0"></span>
$$
R_i(0,m) = \frac{V_i(1)}{P_i(0)} \frac{V_i(2)}{P_i(1)} \cdots \frac{V_i(m)}{P_i(m-1)} - 1,
$$
\n(2.11)

que também pode ser expresso em termos dos retornos de cada sub-período, conforme segue.

Proposição 2.1. *Mantida a notação acima, temos*

<span id="page-18-1"></span>
$$
R_i(0,m) = \left(1 + R_i(0,1)\right)\left(1 + R_i(1,2)\right)\dots\left(1 + R_i(m-1,m)\right) - 1.
$$
 (2.12)

*Demonstração.* Basta utilizar indução sobre *m*. Alternativamente, observando que

$$
\frac{V_i(k)}{P_i(k-1)} = \frac{P_i(k) + D_i(k)}{P_i(k-1)} = \frac{P_i(k) + D_i(k) - P_i(k-1)}{P_i(k-1)} + 1 = 1 + R_i(k-1, k),
$$

basta comparar os fatores correspondentes de [\(2.11\)](#page-18-0) e [\(2.12\)](#page-18-1) são, para *k* = 1*, . . . , m*.  $\Box$ 

Exemplo 2.3. Suponha que em 18 de maio de 2022 foi realizado um investimento no fundo imobiliário Vinci FII, que possui participação em shoppings no Brasil e é negociado na B3 sob o código VISC11. O valor pago por cota foi de R\$ 100,00. Mensalmente o fundo paga aos detentores de cotas os valores referentes a aluguéis, a saber, R\$ 0,70 por cota em 14 de junho e em 14 de julho, e ainda R\$ 0,71 em 12 de agosto de 2022. Ainda, a cotação de VISC11 era <span id="page-19-2"></span>de R\$ 101,10 em 17 de junho, R\$ 100,01 em 18 de julho e R\$ 107,97 em 18 de agosto. Desta forma, o retorno do ativo, calculado mensalmente utilizando a Equação [2.11](#page-18-0) foi

$$
R_1(0,2) = \left(\frac{101,10+0,70}{100,00}\right) \left(\frac{100,01+0,70}{101,10}\right) \left(\frac{107,97+0,71}{100,01}\right) - 1 \approx 10,20\%.
$$

Alternativamente, pela Proposição [2.12,](#page-18-1) tem-se *R*1(0*,* 2) =

$$
\left(1+\frac{101,1+0,7-100}{100}\right)\left(1+\frac{100,01+0,7-101,1}{101,1}\right)\left(1+\frac{107,97+0,71-100,01}{100,01}\right)-1\approx10,2\%
$$

Este método de cálculo de retorno é o mais utilizado no mercado financeiro e é conhecido na literatura como retorno ponderado no tempo. Há outros métodos de cálculo de retorno, como taxa de retorno ponderado pelo dinheiro, que considera a taxa interna de retorno. Mais informações sobre tais taxas podem ser encontradas em Dario e Silva [\(2018\)](#page-55-6) e Broverman [\(2010\)](#page-55-7).

O retorno da carteira de investimentos  $X(t) = (x_1(t), \ldots, x_n(t))$  no período de  $t-1$ a  $t$ , com  $t = 0, \ldots, m$ , é

<span id="page-19-0"></span>
$$
R(t-1,t) = x_1(t-1)R_1(t-1,t) + \ldots + x_n(t-1)R_n(t-1,t).
$$
 (2.13)

Uma forma alternativa para [\(2.13\)](#page-19-0) leva em conta o número de títulos *αi*(*t*) do ativo *i* no tempo *t* e também o valor total da carteira *V* (*t*) [\(2.1\)](#page-15-1), conforme a proposição a seguir. Não serão considerados aportes ou retiradas, isto é, vamos fazer  $F_i(t) = 0$  em [\(2.4\)](#page-16-1). Ainda em (2.4) vamos considerar apenas números inteiros nos reinvestimentos.

<span id="page-19-1"></span>**Proposição 2.2.** O retorno da carteira  $X(t) = (x_1(t), \ldots, x_n(t))$  no período de tempo discreto *de t* − 1 *a t é dado por*

$$
R(t-1,t) = \frac{V(t) - V(t-1)}{V(t-1)}, \quad para \ t \ge 1. \tag{2.14}
$$

*Demonstração.* Substituindo as expressões para *xi*(*t* − 1) [\(2.5\)](#page-17-1) e para *Ri*(*t* − 1*, t*) [\(2.8\)](#page-18-2) em [\(2.13\)](#page-19-0), segue que

$$
R(t-1,t) = \sum_{i=1}^{n} \left( \frac{\alpha_i(t-1)P_i(t-1)}{V(t-1)} \right) \left( \frac{V_i(t) - P_i(t-1)}{P_i(t-1)} \right)
$$
  
\n
$$
= \frac{1}{V(t-1)} \sum_{i=1}^{n} \alpha_i(t-1) \left( P_i(t) + D_i(t) - P_i(t-1) \right) \qquad \text{(por 2.9)}
$$
  
\n
$$
= \frac{1}{V(t-1)} \sum_{i=1}^{n} \alpha_i(t-1) \left( P_i(t) + D_i(t) \right) - \alpha_i(t-1) P_i(t-1)
$$
  
\n
$$
= \frac{1}{V(t-1)} \sum_{i=1}^{n} \alpha_i(t) P_i(t) - \alpha_i(t-1) P_i(t-1) \qquad \text{(por 2.4)}
$$
  
\n
$$
= \frac{V(t) - V(t-1)}{V(t-1)} \qquad \text{(por 2.1)}
$$

 $\Box$ 

<span id="page-20-1"></span>Exemplo 2.4. Após 1 ano, as ações PETR4 adquiridas pelo investidor do Exemplo [2.1](#page-16-0) subiram bastante, e agora estão cotadas a R\$ 31*,*43. As ações ITUB4 ficaram "de lado"e estão R\$ 24*,*13. Já a cotação de POMO4 caiu para R\$ 2*,*31. O Banco Itaú ainda pagou aos seus acionistas dividendos de R\$ 0,11 por ação no final do período. Desta forma, os retornos dos ativos foram

$$
R_1(0,1) = \frac{33,43 - 27,54}{27,54} \approx 14,12\%, \ R_2(0,1) = \frac{24,13 - 23,90 + 0,11}{23,90} \approx 1,42\%
$$
 e  

$$
R_3(0,1) = \frac{2,31 - 2,62}{2,62} \approx -11,83\%.
$$

A carteira inicial era *X*(0) = (0*,*5458 0*,*3158 0*,*1384). Portanto, o retorno da carteira no período foi

$$
R(0,1) = 0,5458 \cdot 0,1412 + 0,3158 \cdot 0,0142 + 0,1384(-0,1183) \approx 6,52\%.
$$

Alternativamente, pela Proposição [2.2,](#page-19-1) temos

$$
R(0,1) = \frac{V(1) - V(0)}{V(0)}
$$
  
= 
$$
\frac{(300 \cdot 31.43 + 200 \cdot 24.13 + 800 \cdot 2.31) - 15.138 + (200 \cdot 0.11)}{15.138}
$$
  

$$
\approx 6.52\%.
$$

Finalmente, observamos que para as definições de retornos [\(2.8\)](#page-18-2) e [\(2.13\)](#page-19-0) não foram considerados fluxos de caixa externos à carteira, isto é, aportes ou retiradas.

### <span id="page-20-0"></span>2.3 RETORNO ESPERADO

Nesta seção iremos retomar o conceito de retorno de ativos financeiros considerando agora os possíveis cenários futuros, suas probabilidades de ocorrerem e os retornos respectivos de cada cenário.

Os conceitos e resultados sobre estatística e probabilidade que eventualmente omitiremos podem ser consultados em Bussab e Morettin [\(2010\)](#page-56-5) ou Triola [\(2008\)](#page-56-6). Ainda, no contexto do mercado de ações, ver Miranda [\(2021\)](#page-56-1) e Jacob [\(2021\)](#page-56-0).

Os possíveis valores para preços futuros de ações dependem de diversos fatores associados à empresa em questão, à economia, à política, à bolsa de valores, etc, e são de difícil previsão. O mesmo se aplica aos retornos, dado que estes dependem dos preços. As expressões [\(2.8](#page-18-2) e [2.13\)](#page-19-0) para o cálculo dos retornos seguem as mesmas.

Desta forma, se *t* corresponde a um tempo futuro, então o retorno *Ri*(*t*) de um ativo *i* é desconhecido, dado que não se sabe o preço *Pi*(*t*). Nesse contexto, *P<sup>i</sup>* é uma variável aleatória, isto é, seus valores dependem de fatores também aleatórios. Naturalmente, os valores de *Pi*(*t*) podem ser considerados como elementos de um conjunto discreto. Nas análises de mercado e outras situações práticas, esse conjunto é muitas vezes considerado finito.

<span id="page-21-3"></span>Formalmente, define-se uma variável aleatória finita *Y* como uma função cujo domínio é o espaço amostral e os valores pertencem a um conjunto finito *I* = {*y*1*, . . . , yn*}. Na sequência, retornaremos a esse conceito.

Vejamos um exemplo no caso em que *X* representa o retorno de uma ação em um dado período. Vamos assumir que não há pagamento de dividendos.

<span id="page-21-2"></span>Exemplo 2.5. Em 14 de julho de 2021, a corretora XP publicou em seu site uma análise para suas perspectivas para os preços das ações de Banco do Brasil (BBAS3). O resultado está na Figura [2.1.](#page-21-0)

Figura 2.1 – Cenários para as ações de Banco do Brasil

<span id="page-21-0"></span>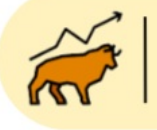

No nosso cenário otimista, consideramos: i) o não aumento de impostos corporativos; ii)<br>custos estáveis; iii) receita de serviços crescendo em linha com a inflação; iv) NIM estável. Resultando em um preco-alvo de R\$ 46.0.

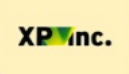

No nosso cenário base, consideramos: i) um aumento de 5% nas taxas corporativas; ii)<br>custos estáveis; iii) deterioração das receitas de serviços; iv) NIM estável. Resultando em um preco-alvo de R\$ 43.0

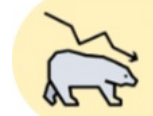

Já no nosso cenário pessimista, consideramos: i) um aumento de 10% nas taxas corporativas; ii) deterioração das receitas de serviços; e iii) menor NIM. Resultando em<br>um preço alvo de R\$ 31,0.

Fonte: XP Investimentos [\(2021\)](#page-56-7).

<span id="page-21-1"></span>Considerando que o preço de fechamento da ação BBAS3 em 13 de julho de 2021 foi de R\$ 32*,*46, de acordo com estes cenários, teríamos os seguintes retornos

| Cenário                                                                                                    | P(0)  | P(1)  | Retorno  |  |  |  |  |  |
|----------------------------------------------------------------------------------------------------|-------|-------|----------|--|--|--|--|--|
| Otimista                                                                                                    | 32,46 | 46,00 | 41,71%   |  |  |  |  |  |
| <b>Base</b>                                                                                                    | 32,46 | 43,00 | 32,47\%  |  |  |  |  |  |
| Pessimista                                                                                                    | 32,46 | 31,00 | $4,50\%$ |  |  |  |  |  |
| $\frac{1}{2} \frac{1}{2} \frac{$ |       |       |          |  |  |  |  |  |

Tabela 2.1 – Possíveis retornos para BBAS3

Para chegarmos ao conceito de retorno esperado, basta atribuir as probabilidades respectivas de cada cenário.

Vamos considerar uma variável aleatória finita *Y* , cujos possíveis valores encontram-se no conjunto  $I = \{y_1, \ldots, y_n\}$ . A cada valor  $y_i$  corresponde a probabilidade  $p(x_i) \geq 0$  de ocorrer  $Y = y_i$ , sendo que  $\sum_{i=1}^{n}$ *i*=1 *y<sup>i</sup>* = 1. Dessa forma, o valor esperado (ou esperança) de *Y* é denotado

Fonte: O autor.

por *E*(*Y* ) e definido por

$$
E(Y) = \sum_{i=1}^{k} y_i p(y_i).
$$
 (2.15)

Note que o retorno esperado de um investimento é o conceito estatístico de valor esperado traduzido para o contexto de investimentos. Vamos tratar o caso de ações, mas seria análogo abordar um ativo financeiro em geral.

Fixado um período de tempo, suponha que os possíveis retornos futuros de uma ação *i* sejam  $n_1, \ldots, n_k$ . Cada retorno  $n_j$  tem uma probabilidade  $p_j$  de ocorrer, de acordo com as perspectivas futuras do investidor sobre a ação, ou sobre o mercado em geral. Assim, o retorno esperado *E*(*Ri*) da ação *i* é

<span id="page-22-1"></span>
$$
E(R_i) = n_1 p_1 + \ldots + n_k p_k. \tag{2.16}
$$

Cabe observar que para não carregar a notação de retorno esperado não iremos mais explicitar o intervalo de tempo para os retornos dos ativos.

<span id="page-22-2"></span><span id="page-22-0"></span>Exemplo 2.6. Suponha que o preço atual da ação do Banco Itaú (ITUB4) é de R\$ 28,15. Como cliente do banco, sabendo de sua eficiência e lucratividade, um investidor que também está otimista com a economia do país, atribui

| Cenário               | Probabilidade | P(0)  | P(1)  | Retorno |  |  |  |  |  |
|-----------------------|---------------|-------|-------|---------|--|--|--|--|--|
| otimista              | $60\%$        | 28,15 | 33.78 | 20%     |  |  |  |  |  |
| base                  | 25%           | 28,15 | 29,56 | $5\%$   |  |  |  |  |  |
| recessão              | $15\%$        | 28,15 | 25,34 | $-10\%$ |  |  |  |  |  |
| Fonte: $\Omega$ autor |               |       |       |         |  |  |  |  |  |

Tabela 2.2 – Estimativas para os retornos de ITUB4

Desta forma, o retorno esperado da ação para o período seria de 0*,*6(0*,*2) + 0*,*25(0*,*05) + 0*,*15(−0*,*1) ≈ 0*,*1175, isto é, aproximadamente 11*,*75%.

Note que  $E(\alpha) = \alpha$ , para qualquer constante  $\alpha$ . Assim,  $E(E(R_i)) = E(R_i)$ . Outra propriedade importante do valor esperado é a linearidade, conforme segue.

<span id="page-22-3"></span>Proposição 2.3. *Se R e S são variáveis aleatórias finitas e α* ∈ R*, então E*(*αR* + *S*) =  $\alpha E(R) + E(S)$ .

*Demonstração.* Sejam  $(r_i)_{i \in I}$ , com  $I = \{1, \ldots, k\}$ , os possíveis valores para  $R$  e  $(s_j)_{j \in I}$ , os possíveis valores para *S*. Seja ainda  $p(r_i, s_j)$  a probabilidade de ocorrer  $R = r_i$  e  $S = s_j$ , que é chamada de probabilidade conjunta e satisfaz  $p(r_i) = \sum$ *k*  $p(r_i, s_j)$ . Assim,  $E(\alpha R + S)$  =

$$
\sum_{i,j=1}^k (\alpha r_i + s_j) p(r_i, s_j) = \sum_{i,j=1}^k \alpha r_i p(r_i, s_j) + \sum_{i,j=1}^k s_j p(r_i, s_j) = \alpha E(R) + E(S).
$$

*i*=1

Fonte: O autor.

A linearidade do valor esperado permite estender [\(2.16\)](#page-22-1) para o retorno esperado da carteira  $X = (x_1, \ldots, x_n)$  como combinação linear dos retornos esperados dos ativos.

<span id="page-23-2"></span>
$$
E(R) = x_1 E(R_1) + \ldots + x_n E(R_n).
$$
 (2.17)

<span id="page-23-0"></span>Exemplo 2.7. Considere uma carteira *X* com 30% do capital alocado em BBAS3 e 70% em ITUB4, isto é  $X = (0,3; 0,7)$ , com preços iniciais e probabilidades de acordo com os Exemplos [2.5](#page-21-2) e [2.6,](#page-22-2) conforme a Tabela [2.3](#page-23-0)

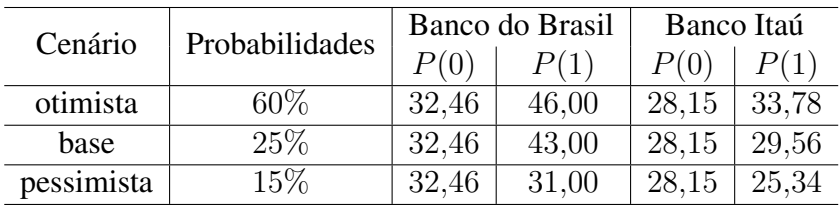

Fonte: O autor.

Tabela 2.3 – Possíveis retornos para os ativos

Então, do Exemplo [2.6,](#page-22-2) temos  $E(R_2) = 11,75\%$ . Da mesma forma,  $E(R_1) = 32,14\%$ . Assim,

$$
E(R) = 0,3E(R_1) + 0,7E(R_2) = 0,3(0,3214) + 0,7(0,1175) \approx 17,87\%.
$$

# <span id="page-23-1"></span>2.4 RISCO DE INVESTIMENTO EM AÇÕES

O risco de um investimento representa o nível de incerteza do retorno financeiro.

Por exemplo, um título de renda fixa emitido pelo governo brasileiro, com remuneração pré-fixada e mantido até o vencimento, é tido pelo mercado como um investimento livre de risco, no sentido que o retorno obtido será muito provavelmente o retorno esperado (pré-fixado).

Agora vamos considerar três investimentos: o primeiro tem retorno de 10%. O segundo admite dois cenários, um com 9% e outro 11% de retorno, com iguais probabilidades. Já o terceiro também admite dois cenários, um com  $1\%$  e outro  $16\%$  de retorno, com probabilidades de 0*,*4 e 0*,*6, respectivamente.

Note que o retorno esperado é o mesmo para os três investimentos. De fato, por [\(2.16\)](#page-22-1), temos

$$
E(R) = 0,5(0,09) + 0,5(0,11) = 0,4(0,01) + 0,6(0,16) = 10\%.
$$

Contudo, o risco do terceiro investimento é bem maior que o do segundo, pois a incerteza sobre o retorno é maior. Já o risco do segundo investimento está entre o risco do primeiro e do terceiro.

Desta forma, é natural que uma medida de risco leve em conta as probabilidades de cada retorno possível e a distância entre os valores destes retornos e o valor esperado (linhas em vermelho, azul e verde na Figura [2.2\)](#page-24-0). Os cenários serão chamados de *ω*<sup>1</sup> e *ω*2.

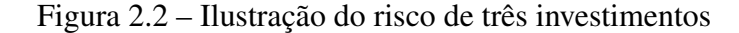

<span id="page-24-0"></span>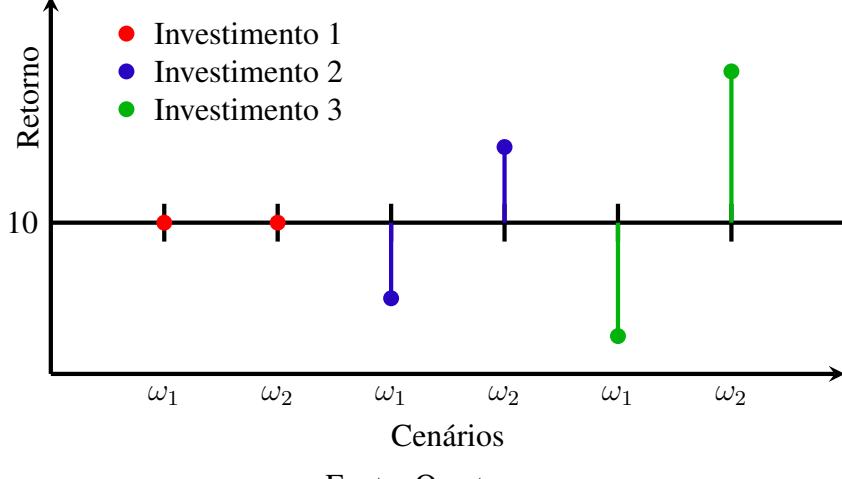

Fonte: O autor.

A forma tradicional de medir risco considera a raiz quadrada da soma dos quadrados das distâncias dos valores dos retornos possíveis ao retorno esperado, ponderadas pelas respectivas probabilidades (desvio padrão). No exemplo anterior, o risco dos investimentos 2 e 3 são, respectivamente,

$$
\sqrt{0,5(9-10)^2+0,5(11-10)^2} = 1\% \text{ e } \sqrt{0,4(1-10)^2+0,6(16-10)^2} = 7,35\%.
$$

Formalmente, o **desvio padrão** da variável aleatória *X* é denotado por  $\sigma_X$  e definido como a raiz quadrada da **variância**, que por sua vez é denotada por Var $(X)$  ou  $\sigma_X^2$ , e dada por

<span id="page-24-3"></span>
$$
\sigma_X^2 = \text{Var}(X) = E[(X - E(X))^2].\tag{2.18}
$$

Dessa forma, o risco de um ativo *i* é definido como o seu desvio padrão em relação ao seu valor esperado, ou seja,

<span id="page-24-1"></span>
$$
\sigma_i = \sqrt{\text{Var}(R_i)} = \sqrt{E\left((R_i - E(R_i))^2\right)}.
$$
\n(2.19)

Exemplo 2.8. Vamos calcular o risco do investimento no Banco Itaú, conforme o Exemplo [2.6,](#page-22-2) para o retorno esperado de  $E(R) = 11,75\%$ . Assim, temos que

$$
\sigma^2 = \text{Var}(R) = E\left((R - 0.1175)^2\right)
$$
  
= 0.6(0.20 - 0.1175)<sup>2</sup> + 0.25(0.05 - 0.1175)<sup>2</sup> + 0.15(-0.10 - 0.11753)<sup>2</sup> \approx 0.005176875.

Segue que o risco é  $\sigma = \sqrt{\text{Var}(R)} \approx 0.07195 \approx 7.2\%$ .

Para utilização na Seção [2.5,](#page-25-1) cabe observar que a variância pode também ser expressa como

<span id="page-24-2"></span>
$$
Var(Y) = E(Y^2) - E(Y)^2,
$$
\n(2.20)

onde *Y* é uma variável aleatória finita. De fato, pela Proposição [2.3,](#page-22-3) temos

$$
\text{Var}(Y) = E\Big((Y - E(Y))^2\Big) = E(Y^2) - 2E(Y)E(Y) + E(Y)^2 = E(Y^2) - E(Y)^2.
$$

### <span id="page-25-1"></span>2.5 RISCO DE UMA CARTEIRA DE INVESTIMENTOS

<span id="page-25-0"></span>O risco de uma carteira de investimentos depende não somente dos riscos dos ativos que a compõe, mas também da dependência entre os retornos destes ativos. Vamos considerar a seguinte situação. Suponha que as probabilidades e os retornos esperados *R*1, *R*<sup>2</sup> e *R*<sup>3</sup> das ações 1, 2 e 3, respectivamente, sejam dados pela Tabela [2.4.](#page-25-0)

Tabela 2.4 – Cenários de retornos para três investimentos

|                 | Cenário   Probabilidade | K1  | Кo | $R_{3}$ |  |  |  |  |  |
|-----------------|-------------------------|-----|----|---------|--|--|--|--|--|
| $\omega_1$      | 50%                     | 20% |    | $15\%$  |  |  |  |  |  |
| $\omega_2$      |                         |     |    |         |  |  |  |  |  |
| Fonte: O autor. |                         |     |    |         |  |  |  |  |  |

Note que  $E(R_1) = E(R_2) = E(R_3) = 5\%$ . Se dividirmos o capital investido igualmente entre as ações 1 e 2, segue de [\(2.17\)](#page-23-2) que o retorno esperado desta carteira é de 0*,*5(*E*(*R*1) +  $E(R_2)$ ) = 5% independente do cenário, ou seja, não há risco.

Apesar de termos  $E(R_1) = E(R_2) = 5\%$ , se investirmos em somente uma destas ações, podemos ter −10% ou 20% de retorno, o que se traduz em riscos correspondentes (iguais) de 15%, de acordo com [\(2.19\)](#page-24-1). Portanto, teríamos o mesmo retorno esperado, mas um risco bem maior.

Por outro lado, se dividirmos o capital igualmente entre as ações 1 e 3, teremos um investimento de maior risco. De fato, o retorno esperado será de

$$
E(R) = 0,5E(R_1) + 0,5E(R_3) = 0,5(0,05 + 0,05) = 5\%,
$$

mas o retorno real dependerá do cenário. No primeiro, teremos 0*,*5(0*,*20 + 0*,*15) = 17*,*5%*.* Já no cenário 2, o retorno será negativo:  $0,5(-0,1-0,05) = -7,5\%$ .

Esse exemplo simples indica a importância da diversificação para reduzir o risco por meio do investimento em duas ações cujos retornos guardem relação negativa, como no caso da carteira formada pelos ativos 1 e 2. Já a carteira formada por ações com retorno de comportamento parecido frente aos mesmos cenários, o risco é aumentado e o retorno fica mais dependente dos cenários.

Isto nos leva naturalmente à necessidade de estudar as medidas de dependência entre os retornos das ações. Esta dependência é medida através da covariância entre os retornos de duas ações *i* e *j*. Suponha que os possíveis retornos são *n*1*, . . . , n<sup>r</sup>* para a ação *i* e *m*1*, . . . , m<sup>r</sup>* para a

ação *j*. Sendo *p<sup>i</sup>* a probabilidade de ocorrer (*n<sup>i</sup> , mi*), a covariância entre os retornos de *i* e *j* é definida como

<span id="page-26-1"></span>
$$
Cov(i,j) = E\Big((R_i - E(R_i))(R_j - E(R_j))\Big) = \sum_{k=1}^r p_k(n_k - E(R_i)(m_k - E(R_j)) \quad (2.21)
$$

Na equação [\(2.21\)](#page-26-1), as parcelas que estão sendo somadas são produtos de três fatores. O primeiro é a probabilidade, que não é negativa. O segundo e o terceiro fatores são diferenças entre o retorno e o retorno esperado de cada ativo em cada cenário *k*. Vamos considerar que o comportamento dos retornos dos ativos *i* e *j* é semelhante se ambos estiverem acima do retorno esperado ou ambos abaixo do retorno esperado. Caso contrário, diremos que os comportamentos são distintos. Note que comportamentos semelhantes produzem uma parcela positiva para o somatório e comportamentos distintos produzem uma parcela negativa. Portanto, o valor da covariância é uma medida de quanto os retornos estão semelhantes ou distintos considerado o conjunto de todos os cenários e suas respectivas probabilidades.

Se para cada cenário considerarmos um ponto do plano com coordenadas(*nk*−*E*(*Ri*)*, mk*−  $E(R_i)$ , caso os comportamentos sejam predominantemente semelhantes, teremos os pontos principalmente nos primeiro e terceiro quadrantes. Caso os comportamentos sejam distintos, teremos os pontos principalmente nos segundo e quarto quadrantes. Caso não haja uma predominância de um dos comportamentos, os pontos estão dispersos pelos quadrantes.

<span id="page-26-0"></span>Figura 2.3 – Exemplos de dados que estão positivamente, negativamente e não relacionados

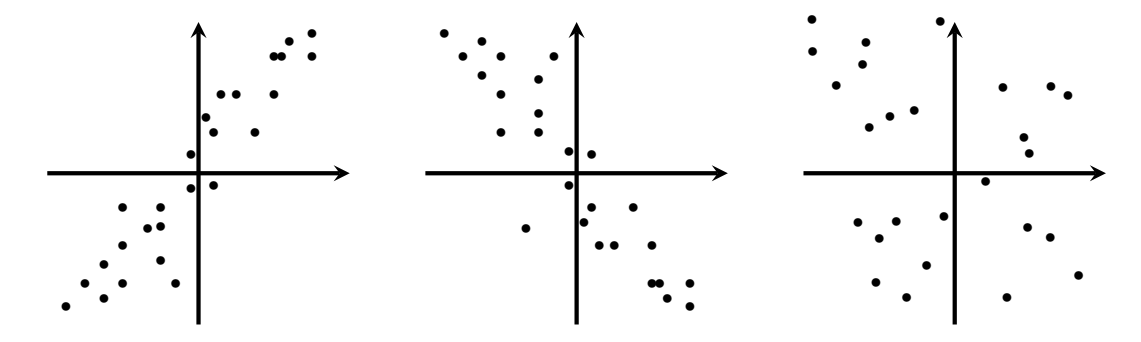

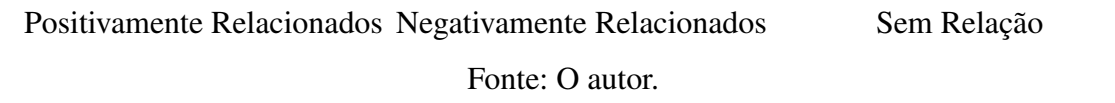

Exemplo 2.9. Considere os retornos esperados de 5 investimentos em 4 cenários equiprováveis conforme a Tabela [2.5.](#page-27-1)

<span id="page-27-1"></span>

| Cenário    | Probabilidade   | $R_1$   | $R_2$      | $R_3$   | $R_4$   | $R_5$   |  |  |  |  |
|------------|-----------------|---------|------------|---------|---------|---------|--|--|--|--|
| $\omega_1$ | 25%             | 20\%    | 15\%       | $-10%$  | $-15\%$ | 7,5%    |  |  |  |  |
| $\omega_2$ | 25%             | $-10\%$ | $-5\%$     | 20%     | 25%     | 10\%    |  |  |  |  |
| $\omega_3$ | 25%             | 15%     | 17.5%      | $-10\%$ | $-5\%$  | $5\%$   |  |  |  |  |
| $\omega_4$ | 25%             | $-5\%$  | $ -7,5\% $ | $20\%$  | 15%     | $-2,5%$ |  |  |  |  |
|            | Fonte: O autor. |         |            |         |         |         |  |  |  |  |

Tabela 2.5 – Retorno de 5 investimentos em 4 cenários

Na Figura [2.4](#page-27-0) ilustramos os retornos dos respetivos cenários da Tabela [2.5.](#page-27-1) Podemos notar que os investimentos 1 e 2 tem o mesmo comportamento nos quatro cenários, e portanto dizemos que estão positivamente relacionados, o mesmo acontece para os investimentos 3 e 4. Mas quando comparamos os investimentos 1 e 2 com os investimentos 3 e 4 os comportamentos são antagônicos em todos os cenários. Assim, por exemplo, os investimentos 1 e 3 são negativamente relacionados. O investimento 5 não tem comportamento similar nem antagônico aos demais investimentos em todos os cenários e portanto dizemos que não existe relação entre ele e os demais.

<span id="page-27-0"></span>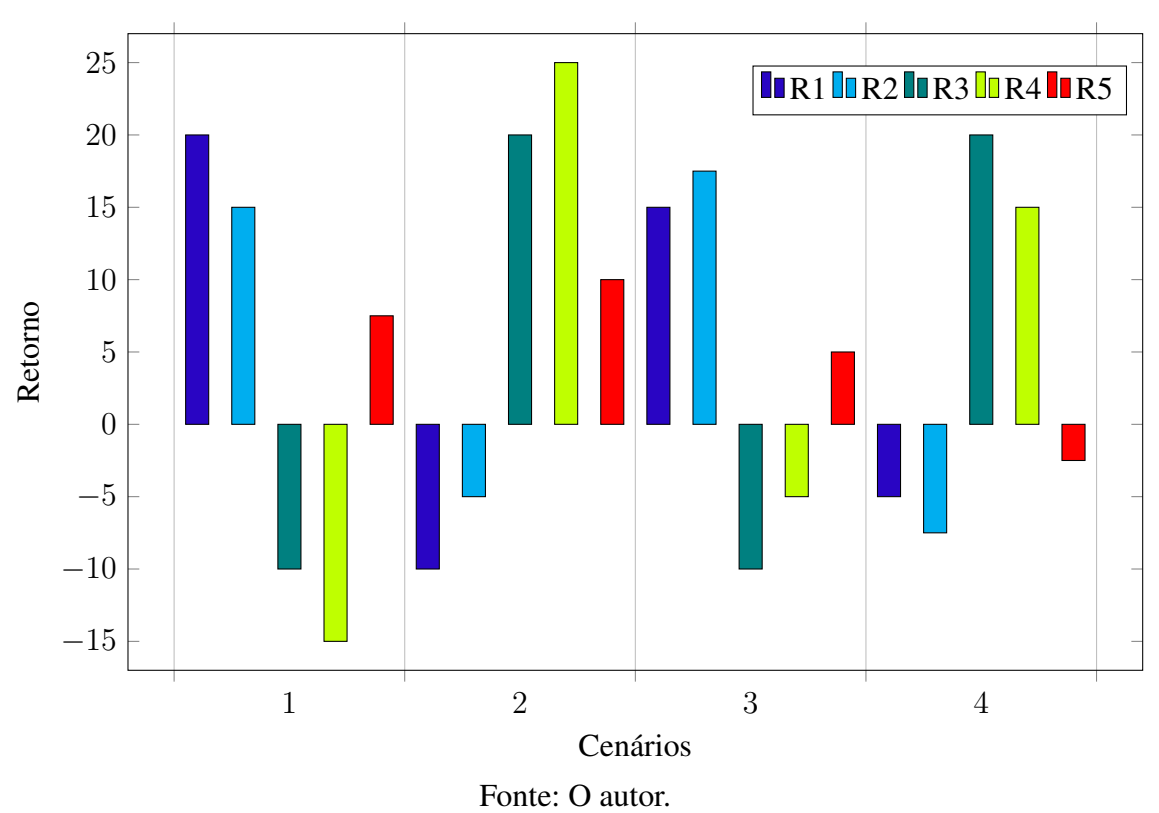

Figura 2.4 – Ilustração dos retornos de 5 investimentos em 4 cenários

Motivamos assim a definição de risco da carteira *X* como o desvio padrão

<span id="page-27-2"></span> $\sigma_X = \sqrt{\text{Var}(R)}$ . (2.22)

Uma maneira mais conveniente de expressar o risco da carteira é dada em termos dos pesos de cada ativo. No Teorema [2.1](#page-28-0) fazemos isso para uma carteira com dois ativos.

<span id="page-28-0"></span>**Teorema 2.1.** *Para*  $X = (x_1, x_2)$  *tem-se*  $Var(R) = x_1^2 Var(R_1) + 2x_1x_2Cov(1, 2) + x_2^2 Var(R_2)$ *.* 

Para a demonstração do Teorema [2.1](#page-28-0) precisamos observar que a covariância [\(2.21\)](#page-26-1) pode ser expressa como

<span id="page-28-1"></span>
$$
Cov(i, j) = E(R_i R_j) - E(R_i)E(R_j).
$$
 (2.23)

De fato, de [\(2.21\)](#page-26-1) temos que  $Cov(i, j) = E((R_i - E(R_i))(R_j - E(R_j)))$ . Multiplicando e uti-lizando a linearidade do valor esperado [\(2.3\)](#page-22-3), segue que  $Cov(i, j) = E(R_i, R_j) - E(R_i)E(R_i)$  $E(R_i)E(R_j) + E(R_i)E(R_j) = E(R_iR_j) - E(R_i)E(R_j).$ 

*Demonstração.* De [\(2.20\)](#page-24-2), temos que  $\text{Var}(R) = E(R^2) - E(R)^2$ . Substituindo  $R = x_1 R_1 + R_2 R_2$ *x*2*R*<sup>2</sup> e utilizando a Proposição [2.3,](#page-22-3) temos que Var(*R*) é igual a

$$
\left(x_1^2 E(R_1^2) + 2x_1x_2E(R_1R_2) + x_2^2 E(R_2^2)\right) - \left(x_1^2 E(R_1)^2 + 2x_1x_2E(R_1)E(R_2) + x_2^2 E(R_2)^2\right)
$$
  
=  $x_1^2(E(R_1^2 - E(R_1)^2) + x_2^2(E(R_2^2 - E(R_2)^2) + 2x_1x_2(E(R_1R_2) - E(R_1)E(R_2))$   
=  $x_1^2 \text{Var}(R_1) + x_2^2 \text{Var}(R_2) + 2x_1x_2 \text{Cov}(1, 2),$ 

sendo que na última igualdade utilizamos as equações [\(2.20\)](#page-24-2) e [\(2.23\)](#page-28-1).

 $\Box$ 

Denotando Cov $(i, j)$  por  $c_{ij}$ , definimos a matriz de covariância dos ativos 1 e 2 como

<span id="page-28-2"></span>
$$
C = \left(\begin{array}{cc} c_{11} & c_{12} \\ c_{21} & c_{22} \end{array}\right) \tag{2.24}
$$

Podemos notar que *C* é simétrica, pois  $Cov(1, 2) = Cov(2, 1)$ . Já os elementos da diagonal são as variâncias dos retornos, ou seja,  $c_{ii} = \text{Var}(R_i) = \text{Cov}(i, i)$ . Desta forma, o risco da carteira é expresso de forma matricial como  $\sigma^2(x) = x C x^T$ , onde  $x = (x_1 \ x_2)$  e  $x^T$  é a transposta de *x*.

Apesar de não utilizarmos o caso geral neste trabalho, cabe observar que a expressão matricial exposta é uma forma direta de expressar os resultados análogos para carteiras com  $n \geq 2$  ativos.

Baseado na Tabela [2.4,](#page-25-0) podemos compor duas carteiras. A primeira era  $X = (x_1, x_2)$ formada pelas ações 1 e 2, com retornos esperados  $R_1 = R_2 = 5\%$ . A segunda era  $Y = (x_1, x_3)$ formada pelas ações 1 e 3, sendo  $R_3$  também 5%. Ainda,  $x_1 = x_2 = x_3 = 1/2$ . Vamos calcular o risco destas carteiras conforme a forma matricial da Equação [\(2.21\)](#page-26-1). Assim,

$$
\sigma_X = (0,5\ 0,5) \begin{pmatrix} 0,025 & -0,025 \\ -0,025 & 0,025 \end{pmatrix} \begin{pmatrix} 0,5 \\ 0,5 \end{pmatrix} = 0\%
$$
  

$$
\sigma_Y = (0,5\ 0,5) \begin{pmatrix} 0,025 & -0,015 \\ 0,015 & 0,01 \end{pmatrix} \begin{pmatrix} 0,5 \\ 0,5 \end{pmatrix} = 12,74\%.
$$

<span id="page-29-1"></span>Exemplo 2.10. Baseado na Tabela [2.3,](#page-23-0) vamos considerar um investidor que deseja montar uma carteira *X* = (*x*1*, x*2) com o capital distribuído igualmente entre ações do Banco Itaú (ITUB4) e do Banco do Brasil (BBAS3), isto é  $x_1 = x_2 = 0.5$ , para os ativos 1 (ITUB4) e 2 (BBSA3). Para isso faz uma análise de mercado e verifica que existem dois possíveis cenários de retorno para esse investimento, um otimista e outro pessimista, conforme a Tabela [2.6.](#page-29-0) Vamos determinar qual seria o retorno e o risco de *X*.

| Cenário    | Probabilidades  |       | Banco do Brasil | Banco Itaú |       |  |  |  |  |  |
|------------|-----------------|-------|-----------------|------------|-------|--|--|--|--|--|
|            |                 | P(0)  |                 | P(0)       | P(1)  |  |  |  |  |  |
| $\omega_1$ | $50\%$          | 32.46 | 46,00           | 28,15      | 33.78 |  |  |  |  |  |
| ωŋ         | 50%             | 31,00 | 28,15           | 25,34      |       |  |  |  |  |  |
|            | Fonte: O autor. |       |                 |            |       |  |  |  |  |  |

<span id="page-29-0"></span>Tabela 2.6 – Possibilidades de retornos para os ativos da carteira *X*

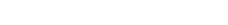

Utilizando [\(2.11\)](#page-18-0), nos cenários  $\omega_1$  e  $\omega_2$  teremos os retornos dos ativos

$$
R_1(0,1)(\omega_1) = \frac{46,00 - 32,46}{32,46} \approx 0,4171, \quad R_2(0,1)(\omega_1) = \frac{33,78 - 28,15}{28,15} \approx 0,2
$$
  

$$
R_1(0,1)(\omega_2) = \frac{31,00 - 32,46}{32,46} \approx -0,045, \quad R_2(0,1)(\omega_2) = \frac{25,34 - 28,15}{28,15} \approx -0,1.
$$

Dessa forma, de [\(2.16\)](#page-22-1), o retorno esperado de cada um dos ativos é

$$
E(R_1) = 0.5 \cdot 0.4171 + 0.5 \cdot (-0.045) \approx 0.18605
$$
  

$$
E(R_2) = 0.5 \cdot 0.2 + 0.5 \cdot (-0.1) \approx 0.05.
$$

Usando [\(2.17\)](#page-23-2), podemos determinar o retorno esperado da carteira *X*:

$$
E(R) = 0.5 \cdot E(R_1) + 0.5 \cdot E(R_2) = 0.5 \cdot 0.1860 + 0.5 \cdot 0.05 \approx 0.118.
$$

Com [\(2.19\)](#page-24-1), podemos agora determinar o risco de cada um dos ativos presentes na carteira:

$$
\sigma_1 = \sqrt{0.5(0.4171 - 0.18605)^2 + 0.5(-0.045 - 0.18605)^2} \approx 0.23105
$$
  

$$
\sigma_2 = \sqrt{0.5(0.2 - 0.05)^2 + 0.5(-0.1 - 0.05)^2} \approx 0.15.
$$

Agora para calcularmos o risco da carteira *X* precisamos determinar a variância dos ativos, conforme [\(2.18\)](#page-24-3). Assim,

$$
Var(1) = 0,5(0,4171 - 0,18605)^{2} + 0,5(-0,045 - 0,18605)^{2} \approx 0,05338
$$
  
Var(2) = 0,5(0,2 - 0,05)^{2} + 0,5(-0,1 - 0,05)^{2} \approx 0,0225.

e a covariância Cov(1*,* 2), segundo [\(2.21\)](#page-26-1), é

$$
0.5(0.4171 - 0.18605)(0.2 - 0.05) + 0.5(-0.045 - 0.18605)(-0.1 - 0.05) \approx 0.03466.
$$

Assim, do Teorema [2.1,](#page-28-0) a variância da carteira *X* é

$$
Var(R) = (0.5)^{2}(0.05338) + 2(0.5)(0.5)(0.03466) + (0.5)^{2}(0.0225) \approx 0.0363.
$$

Finalmente, segundo [\(2.22\)](#page-27-2), o risco da carteira *X* apresentada no exemplo é

$$
\sigma_X = \sqrt{0.0363} \approx 0,19052 \approx 19,05\%.
$$

Portanto para o Exemplo [2.10,](#page-29-1) considerando a carteira *X* e os critérios adotados pelo investidor, teremos um retorno esperado de aproximadamente 11,8% e um risco, também aproximado, de 19,05%.

### <span id="page-31-0"></span>3 PROPOSTAS DE APLICAÇÕES NO ENSINO MÉDIO

No Capítulo [2,](#page-14-0) abordamos os conceitos e resultados básicos da Teoria Moderna das Carteiras (TMC). Buscamos uma forma simplificada e intuitiva de explicar o assunto, visando o melhor aproveitamento do mesmo por professores que desejam utilizar os conceitos em atividades de Educação Financeira.

Em especial, na parte de risco de investimentos (Seção [2.4\)](#page-23-1), uma simplificação importante realizada, no capítulo anterior, foi abordar carteiras de investimentos compostas por dois ativos. Esta abordagem permitirá, neste capítulo, utilizar funções quadráticas para modelar o risco e assim minimizá-lo, conforme faremos na última seção - Proposta [3.6.](#page-49-1)

Antes de chegar neste ponto é necessário estruturar o conhecimento dos estudantes sobre o assunto. Por essa razão, iniciamos o capítulo com uma proposta introdutória e motivadora - Proposta [3.1.](#page-31-1) Ela visa dar uma visão geral do mercado de ações, de forma que não há qualquer pré-requisito para iniciá-la.

Na sequência, utilizamos equações em duas variáveis para uma atividade sobre montagem de uma carteira de investimentos. Já na Proposta [3.3,](#page-39-1) utilizamos os conceitos de proporcionalidade e percentagem para estudar a composição de algumas carteiras, envolvendo outras classes de ativos, como renda fixa e criptomoedas. Cálculos de retorno e retorno esperado são propostos nas Seções [3.4](#page-43-0) e [3.5,](#page-46-2) respectivamente.

# <span id="page-31-1"></span>3.1 PROPOSTA 1: MOTIVAÇÃO E INTRODUÇÃO AO MERCADO DE AÇÕES

Como mencionamos na introdução deste trabalho, há diversas iniciativas voltadas para a divulgação do investimento em ações, que podem servir de referência para uma primeira abordagem do assunto em uma sala de aula.

Apesar da extensa divulgação, é claro que não se pode assumir que os estudantes já saibam os conceitos básicos a respeito do mercado acionário.

O primeiro passo seria explicar aos estudantes o que de fato é uma ação. Faz sentido abordar uma ação como sendo parte societária de uma empresa, isto é, comprando-a o investidor torna-se sócio do negócio da empresa. Mas trata-se de um sócio de responsabilidade limitada, o que significa que ele pode perder no máximo aquilo que investiu. Desta forma, se a empresa falir e ficar com dívidas, isso não é de responsabilidade do investidor. Por outro lado, os lucros e dividendos gerados pela empresa reverter-se-ão parcialmente ao investidor como depósitos na sua conta na corretora.

Na sequência, poder-se-ia explicar brevemente a parte operacional. A negociação de

<span id="page-32-0"></span>ações ocorre normalmente de forma virtual num mercado organizado para tal fim, a chamada Bolsa de Valores. A empresa [B3](#page-55-8) [\(2022\)](#page-55-8) opera ações brasileiras e títulos atrelados à ações estrangeiras. Para efetivamente negociar uma ação, é preciso abrir uma conta em uma corretora, a qual funciona como intermediária entre os participantes do mercado. Após a abertura da conta e a transferência do dinheiro para a corretora, já se pode fazer o primeiro negócio.

Um estudante, mesmo menor de idade, pode iniciar uma carteira de investimentos em ações ou em títulos de renda fixa. Claro que há restrições, conforme Nunes [\(2022\)](#page-56-8), como ter o acompanhamento dos pais ou responsáveis para abertura de conta no nome do próprio adolescente. O investimento inicial pode ser realmente pequeno, como por exemplo, R\$ 10,00.

A compra e venda de ações está bastante facilitada por meio de aplicativos e *home brokers* simplificados que são disponibilizados por bancos e corretoras. O ideal para um estudante seria abrir uma conta na corretora e testar a negociação com valores pequenos. Contudo, em uma atividade em sala, pode também ser utilizado um simulador gratuito. Podemos citar o aplicativo da Vexter Investimentos [\(2022\)](#page-56-9) e o site ADVFN [\(2022\)](#page-55-9). No aplicativo da Vexter é disponibilizado um capital inicial fictício de R\$ 100.000,00 para negociação. No site da ADVFN [\(2022\)](#page-55-9), é possível informar o valor inicial desejado.

Na simulação poder-se-ia utilizar ações de empresas que possam ser familiares aos estudantes, que naturalmente podem despertar mais interesse. Por exemplo, alguns deles podem estar com um iPhone na mão ou na bolsa. No Brasil, é possível investir diretamente na Apple via o *ticker* (código de negociação) AAPL34, que é listada na B3 e cotada em reais. No final de julho de 2016, a cotação equivalente era R\$ 8*,*45. Atualmente, 01 de junho de 2022, está R\$ 71*,*74. Podemos utilizar o próprio Google Finance [2022](#page-56-10) ou calculadora para exemplificar rendimentos ou retornos. Na Figura [3.1](#page-33-0) observe que o retorno no período já é indicado. Note que há a opção de comparar o retorno da Apple com outras empresas que certamente são familiares aos estudantes, por exemplo: Google (Alphabet Inc.), Meta (Facebook), Amazon, etc.

Para mostrar aos estudantes como pode ser rentável o investimento em ações, pode-se citar o exemplo de uma pessoa que decidiu comprar um iPhone em 29 de julho de 2016. O iPhone 7 foi lançado perto desta data, sendo o modelo mais simples vendido por cerca de R\$ 3*.*111*,* 99. Se este valor tivesse sido investido na Apple, seria possível comprar o equivalente à 368 ações da AAPL34. Na cotação atual (01 de junho de 2022), corresponderia ao valor de R\$ 26*.*400*,*32, enquanto o iPhone 7 básico está valendo algo próximo de R\$ 1*.*000*,* 00. Poder-se-iam citar outros exemplos parecidos, conforme a Figura [3.2.](#page-33-1)

#### Figura 3.1 – Evolução do investimento em Apple

<span id="page-33-2"></span><span id="page-33-0"></span>AAPL34 · BVMF

Apple

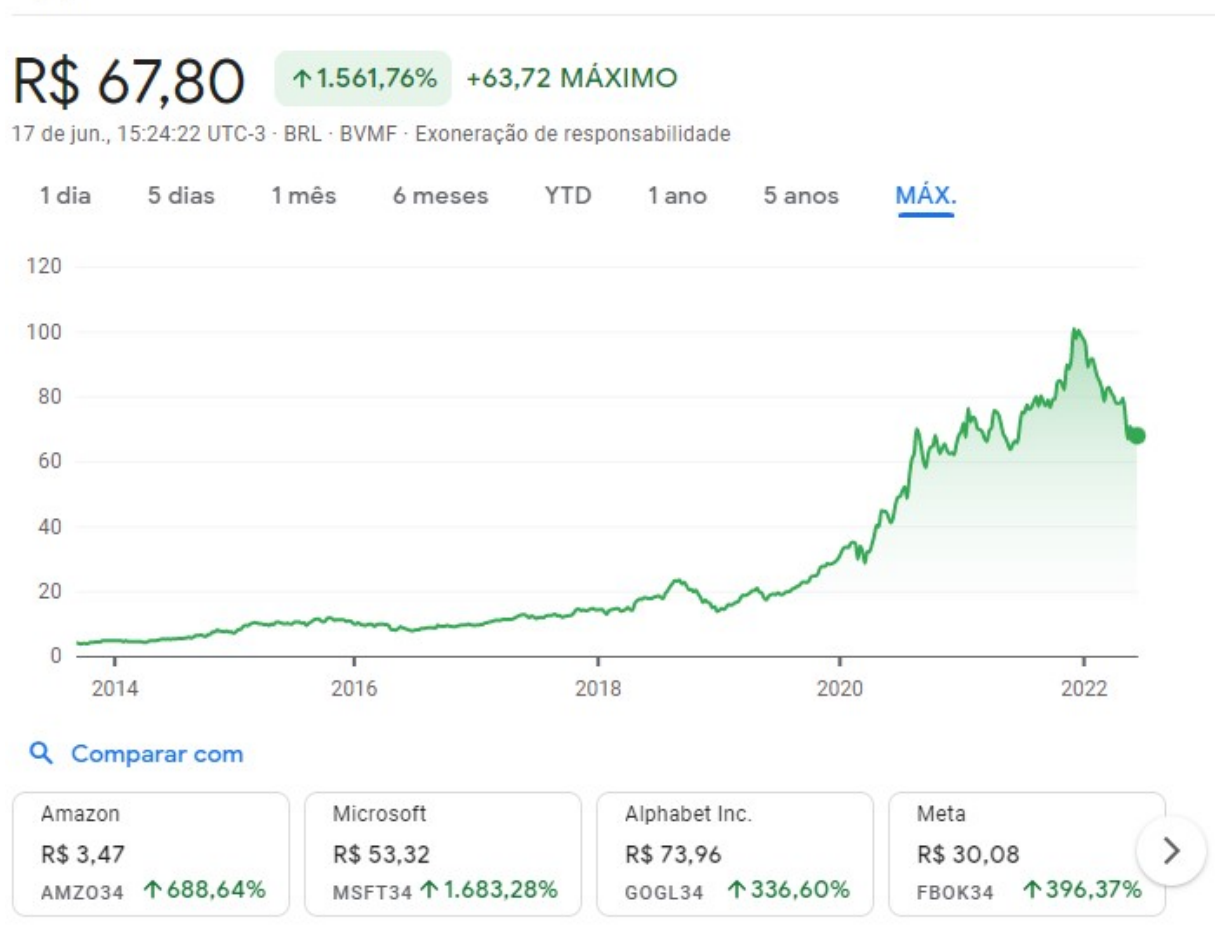

Fonte: Google Finance [\(2022\)](#page-56-10).

Figura 3.2 – Comparação entre valores de produtos e ações ao longo do tempo

<span id="page-33-1"></span>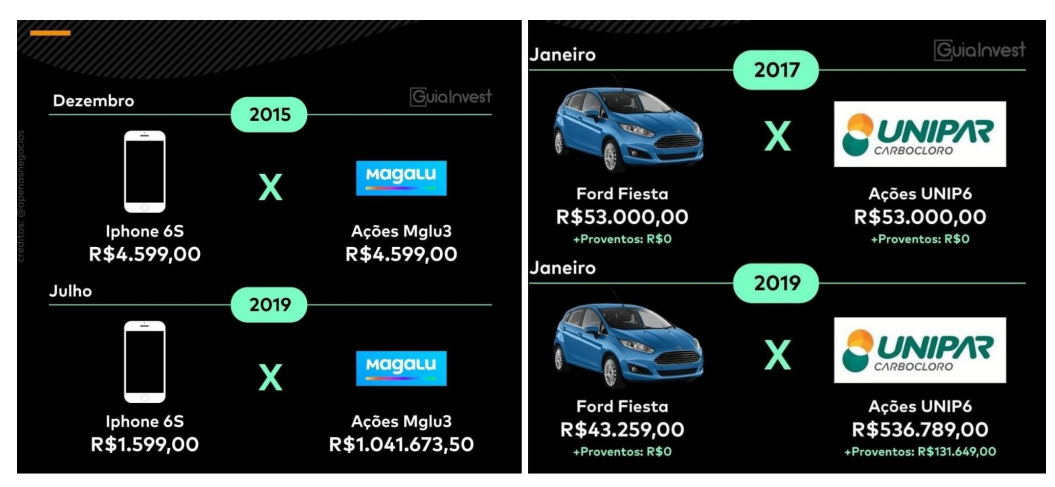

Fonte: Guiainvest [\(2022\)](#page-56-11).

Neste ponto, devem estar claros os possíveis benefícios do investimento em ações.

<span id="page-34-1"></span>Contudo, deve-se lembrar que o valor das ações de uma empresas podem oscilar bastante, ou mesmo reduzir seu valor significativamente. Nesse sentido, podemos citar a empresa de telefonia Oi S.A. cujo valor de suas ações apresentam grande queda e sem recuperação até o momento (Figura [3.3\)](#page-34-0).

```
Figura 3.3 – Cotação da Oi em 17 de junho de 2022
```

```
OIBR3 · BVMF
Oi
```
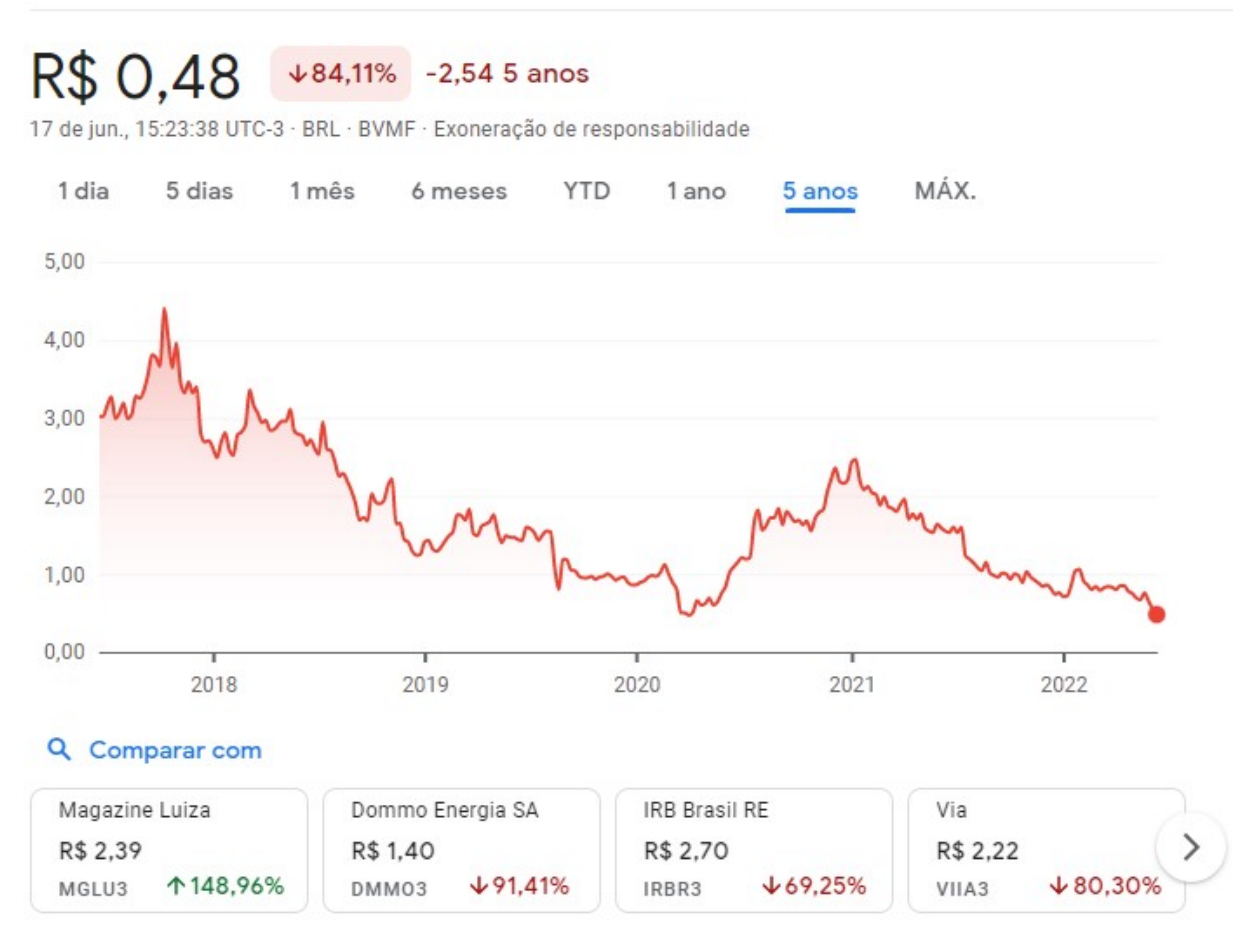

Fonte: Google Finance [\(2022\)](#page-56-10).

Portanto, precisamos ressaltar que conhecer os fundamentos das empresas é indispensável. Isto é, saber a magnitude de suas dívidas, se ela está ou não gerando lucro, entre outros fatores.

Para um estudo de mercado sobre determinada empresa ou ativo financeiro há sites especializados nesta análise, por exemplo, Fundamentus [\(2022\)](#page-55-10) e Investing [\(2022\)](#page-56-12). Outros fatores relevantes para discussão seriam a importância da diversificação, do investimento para longo prazo (*Buy and Hold*) e da gestão de risco.

# <span id="page-35-3"></span><span id="page-35-1"></span>3.2 PROPOSTA 2: ALOCAÇÃO DE RECURSOS EM UMA CARTEIRA COM DUAS AÇÕES

Na Proposta [3.1,](#page-31-1) foram motivados os principais conceitos gerais sobre o mercado de ações. Foi mostrado como a escolha adequada das empresas para investir e o foco num prazo estendido pode trazer ótimos resultados financeiros.

O próximo passo é apresentar aos estudantes uma atividade que mostre como montar uma carteira de investimentos na prática e como utilizar conceitos matemáticos básicos para isso.

Na seção [3.1,](#page-31-1) citamos que é possível a um estudante iniciar uma carteira de investimentos em ações. É razoável admitir que o mesmo comece com pouco dinheiro e que vá alocar seus recursos em um número pequeno de ações. Isto é a realidade de boa parte dos investidores iniciantes na bolsa de valores. De acordo com a própria B3 [\(2021\)](#page-55-11), conforme seu relatório anual de perfil de pessoas físicas, 15% dos cerca de 3.8 milhões de investidores (dados de 2021) possui uma carteira com valor aproximado de R\$ 352*,*00 e detêm no máximo dois títulos em suas carteiras.

Considerando esses fatos para elaborar uma aplicação prática com estudantes, podemos utilizar carteiras com poucas ações e com um capital relativamente pequeno.

No Exemplo [3.1,](#page-35-0) vamos considerar que os estudantes devem montar uma carteira de investimentos, conforme definido em [\(2.6\)](#page-17-2), como

$$
C=(x_1,x_2)
$$

onde *x*<sup>1</sup> representa o percentual do capital a ser alocado nas ações da empresa 1, *ticker* EMPR1, e *x*<sup>2</sup> = 1 − *x*<sup>1</sup> o percentual a ser alocado nas ações da empresa 2 (EMPR2). Vamos assumir sempre que estes números são positivos.

<span id="page-35-0"></span>Exemplo 3.1. Vamos considerar um jovem investidor que já tenha feito sua análise de mercado e optado por realizar seus investimentos em duas empresas de sua preferência. Suponha, então, que EMPR1 esteja hoje cotada a R\$ 10,00 e EMPR2 esteja a R\$ 13,00 e que se tenha R\$ 456,00 disponíveis pra serem investidos. Analisaremos as seguintes situações:

- (*a*) Quais são as carteiras possíveis para que ele possa utilizar todo o capital disponível? Quantas ações de cada empresa devem ser adquiridas para tal fim?
- (*b*) Quais as possíveis carteiras para se obter uma divisão igualitária do capital entre as ações das duas empresas?

Sejam *x* e *y* as quantidades de ações a serem compradas, de EMPR1 e EMPR2, respectivamente. Teremos então a equação de primeiro grau em duas várias variáveis

<span id="page-35-2"></span>
$$
10x + 13y = 456.\t(3.1)
$$

<span id="page-36-0"></span>A Equação [3.1,](#page-35-2) apresenta números inteiros como coeficientes e termo independente. Nos interessa-nos também somente soluções inteiras, pois no mercado acionário brasileiro, não é possível comprar frações de uma ação. Logo, trata-se de uma Equação Diofantina Linear (EDL). Suas soluções sobre Z e sobre N são detalhadas no livro de Hefez [\(2016\)](#page-56-13). Utilizando estas soluções, uma aplicação das EDLs no mercado de ações brasileiro foi desenvolvida em Dario [\(2022\)](#page-55-5).

Para os fins deste trabalho, vamos utilizar somente os métodos de solução abordados já nos anos finais do Ensino Fundamental. Embora se trabalhe com soluções nos números reais, um dos métodos pode ser utilizado diretamente no nosso exemplo, conforme faremos na sequência.

Para isso, reescrevemos [\(3.1\)](#page-35-2) como

$$
10x = 456 - 13y,
$$

o que significa que 456 − 13*y* deve ser um número múltiplo de 10. Vamos iniciar testando alguns valores para *y*:

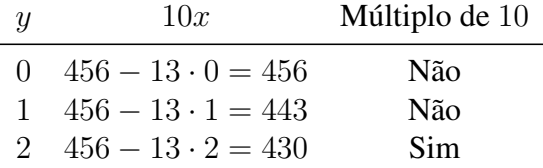

Logo concluímos que  $y \in \{2, 12, 22, 32\}$ , pois qualquer valor fora deste conjunto faria com que o valor de *x* fosse negativo, o que não é o caso. Agora, substituindo os valores de *y* na Equação [3.1](#page-35-2) obtemos os respectivos valores de *x*.

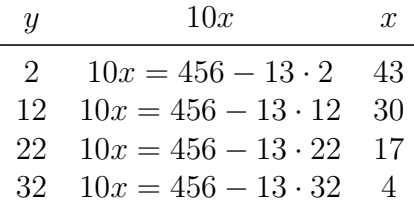

Temos então 4 possibilidades para as aquisições das ações e podemos agora encontrar qual o percentual do capital a ser alocado em ações de cada empresa, conforme a definição de peso de um ativo [\(2.5\)](#page-17-1). Assim, para a possibilidade de 43 ações da empresa 1 e 2 ações da empresa 2, temos

$$
x_1 = \frac{43 \cdot 10,00}{456,00} \approx 0,9430 = 94,30\%, \quad x_2 = \frac{2 \cdot 13,00}{456,00} \approx 0,057 = 5,70\%.
$$

Os resultados para as demais possibilidades são apresentados na Tabela [3.1.](#page-37-0)

| Possibilidade EMPR1 EMPR2 |         |  | Carteira                           |  |  |  |  |  |  |  |
|---------------------------|---------|--|------------------------------------|--|--|--|--|--|--|--|
|                           |         |  | 43 ações 2 ações (0,9430; 0,0570)  |  |  |  |  |  |  |  |
| $\mathcal{D}_{\cdot}$     |         |  | 30 ações 12 ações (0,6579; 0,3421) |  |  |  |  |  |  |  |
| 3                         |         |  | 17 ações 22 ações (0,3728; 0,6272) |  |  |  |  |  |  |  |
|                           | 4 ações |  | 32 ações (0,0877; 0,9123)          |  |  |  |  |  |  |  |
| Fonte: O autor.           |         |  |                                    |  |  |  |  |  |  |  |

<span id="page-37-2"></span><span id="page-37-0"></span>Tabela 3.1 – Possibilidades de alocação do capital do investidor do Exemplo [3.1](#page-35-0)

Respondemos assim as questões do item (*a*). Para (*b*), precisamos obter a divisão igualitária do capital entre as ações, isto é, R\$ 228*,*00 para cada empresa.

Para a EMPR1 ele poderá comprar *x* ações a um custo de R\$ 10*,*00, já para a EMPR2 ele poderá comprar *y* ações a um custo de R\$ 13*,*00. Assim, 10*x* = 228 implica em *x* = 22*,*8 e  $13y = 228$  implica em  $y \approx 17.5$ .

Lembramos que não é possível comprar uma fração de uma ação. Logo, ele poderá comprar 23 ações de EMPR1, 17 ações de EMPR2 e ainda lhe sobrará um valor de R\$ 5*,* 00 na conta, pois 456 − 10 · 23 + 13 · 17 = 5. Em termos percentuais, 50*,*44% do capital seria investido na empresa 1 e 48*,*46% na empresa 2.

A questão (*b*) do Exemplo [3.1](#page-35-0) evidencia um detalhe técnico interessante da Teoria das Carteiras, estudada no Capítulo [2,](#page-14-0) quando aplicada ao mercado acionário brasileiro. Esta teoria assume a hipótese da divisibilidade (Assumption 1.3, Capinski [\(2006\)](#page-55-1)) a qual afirma que o número de ações de cada empresa na carteira pode ser um número real qualquer. No mercado acionário brasileiro, o número de ações a ser negociado deve ser um número inteiro múltiplo de 100 no mercado integral. Já no mercado fracionário, poderá ser um número inteiro qualquer.

Desta forma, este problema de divisibilidade torna complicado alocar os recursos de forma que a soma dos percentuais seja sempre 1, conforme a Equação [2.7.](#page-17-3) Isto não tem muita relevância no caso de valores maiores, mas no contexto de uma aplicação prática com valores mais restritos, pode representar uma diferença monetária significativa.

Para nossa aplicação, é então adequado pensar em uma "posição de caixa", que denotaremos por *x*3, que corresponde ao dinheiro que certamente sobrará após a alocação dos recursos nas ações das duas empresas da carteira. Assim, a carteira a ser considerada passa a ser

$$
C = (x_1, x_2, x_3), x_3 = 1 - x_1 - x_2.
$$

<span id="page-37-1"></span>Exemplo 3.2. Considerando a mesma situação apresentada no Exemplo [3.1,](#page-35-0) qual carteira melhor aproxima a divisão de 60% do capital na Empresa 1 e 40% do capital na Empresa 2? Qual o percentual restante como posição de caixa?

Vamos manter a mesma notação do Exemplo [3.1](#page-35-0) para *x* e *y*. Agora temos que o capital a ser alocado na empresa 1 é 60% de R\$ 456*,*00, isto é, R\$ 273*,*60. Para a empresa 2, 40% de R\$ 456*,*00 representa R\$ 182*,*40. Lembramos que uma ação EMPR1 custa R\$ 10*,*00 e uma ação EMPR2 custa R\$ 13,00. Assim,  $10x = 273,60$  implica  $x = 27,36$  e  $13y = 182,40$  implica  $y \approx 14.03$ . Arredondando, temos  $x = 27$  e  $y = 14$ . Para a posição de caixa, temos

$$
456 - 10 \cdot 27 + 13 \cdot 14 = 4.
$$

Logo o investidor poderá comprar 27 ações da empresa 1, 14 ações da empresa 2 e ainda lhe sobrará um valor de R\$ 4*,*00. A carteira então terá 59*,*21% do capital na empresa 1, 39*,*91% na empresa 2 e 0*,*88% como posição de caixa.

Dessa forma, considerando a posição de caixa, as carteiras calculadas no item *(b)* do Exemplo [3.1](#page-35-0) e no Exemplo [3.2](#page-37-1) seriam, respectivamente,

(0*,*5044; 0*,*4846; 0*,*011) e (0*,*5921; 0*,*3991; 0*,*0088)*.*

Ainda visando minimizar o caixa da carteira, podemos abordar um problema mais geral em que há um intervalo de valores para a escolha do valor total da carteira.

Exemplo 3.3. Vamos supor que um investidor queira alocar um quantia entre R\$ 400*,*00 e R\$ 500*,*00 em ações de duas empresas que ele acredita serem as melhores escolha para o momento. As empresas escolhidas são Itaú Unibanco (ITUB4) cotada a R\$ 25*,*00 e Petrobras (PETR3), que está a R\$ 33*,*00. Devemos encontrar quais as possibilidades de quantidades de ações que devem sem compradas de cada empresa e o percentual de alocação na carteira, considerando que o investidor gostaria de ter a menor posição caixa possível.

Vamos considerar *x* a quantidade de ações a serem compradas de ITUB4, *y* a quantidade de ações a serem compradas de PETR3 e *c* o valor a ser alocado nesse investimento. Dessa forma podemos expressar a situação pela equação

$$
25x + 33y = c, \text{ com } 400 \le c \le 500 \text{ e } x, y \in \mathbb{N}^*.
$$

Logo, precisamos encontrar os valores de *x* e *y* naturais que ao substituirmos na expressão  $25x + 33y$  nos fornecem um resultado entre 400 e 500. Com auxílio de uma planilha eletrônica conseguimos realizar os teste rapidamente, como apresentado na Tabela [3.2.](#page-39-0)

<span id="page-39-0"></span>

|                  |                |     |                |                |                |                |     |     | $\boldsymbol{y}$ |     |     |     |     |     |     |
|------------------|----------------|-----|----------------|----------------|----------------|----------------|-----|-----|------------------|-----|-----|-----|-----|-----|-----|
|                  | $25x+33y$      | 1   | $\overline{2}$ | $\overline{3}$ | $\overline{4}$ | $\overline{5}$ | 6   | 7   | 8                | 9   | 10  | 11  | 12  | 13  | 14  |
|                  | 1              | 58  | 91             | 124            | 157            | 190            | 223 | 256 | 289              | 322 | 355 | 388 | 421 | 454 | 487 |
|                  | $\overline{2}$ | 83  | 116            | 149            | 182            | 215            | 248 | 281 | 314              | 347 | 380 | 413 | 446 | 479 | 512 |
|                  | 3              | 108 | 141            | 174            | 207            | 240            | 273 | 306 | 339              | 372 | 405 | 438 | 471 | 504 | 537 |
|                  | 4              | 133 | 166            | 199            | 232            | 265            | 298 | 331 | 364              | 397 | 430 | 463 | 496 | 529 | 562 |
|                  | 5              | 158 | 191            | 224            | 257            | 290            | 323 | 356 | 389              | 422 | 455 | 488 | 521 | 554 | 587 |
|                  | 6              | 183 | 216            | 249            | 282            | 315            | 348 | 381 | 414              | 447 | 480 | 513 | 546 | 579 | 612 |
|                  | 7              | 208 | 241            | 274            | 307            | 340            | 373 | 406 | 439              | 472 | 505 | 538 | 571 | 604 | 637 |
|                  | 8              | 233 | 266            | 299            | 332            | 365            | 398 | 431 | 464              | 497 | 530 | 563 | 596 | 629 | 662 |
|                  | 9              | 258 | 291            | 324            | 357            | 390            | 423 | 456 | 489              | 522 | 555 | 588 | 621 | 654 | 687 |
| $\boldsymbol{x}$ | 10             | 283 | 316            | 349            | 382            | 415            | 448 | 481 | 514              | 547 | 580 | 613 | 646 | 679 | 712 |
|                  | 11             | 308 | 341            | 374            | 407            | 440            | 473 | 506 | 539              | 572 | 605 | 638 | 671 | 704 | 737 |
|                  | 12             | 333 | 366            | 399            | 432            | 465            | 498 | 531 | 564              | 597 | 630 | 663 | 696 | 729 | 762 |
|                  | 13             | 358 | 391            | 424            | 457            | 490            | 523 | 556 | 589              | 622 | 655 | 688 | 721 | 754 | 787 |
|                  | 14             | 383 | 416            | 449            | 482            | 515            | 548 | 581 | 614              | 647 | 680 | 713 | 746 | 779 | 812 |
|                  | 15             | 408 | 441            | 474            | 507            | 540            | 573 | 606 | 639              | 672 | 705 | 738 | 771 | 804 | 837 |
|                  | 16             | 433 | 466            | 499            | 532            | 565            | 598 | 631 | 664              | 697 | 730 | 763 | 796 | 829 | 862 |
|                  | 17             | 458 | 491            | 524            | 557            | 590            | 623 | 656 | 689              | 722 | 755 | 788 | 821 | 854 | 887 |
|                  | 18             | 483 | 516            | 549            | 582            | 615            | 648 | 681 | 714              | 747 | 780 | 813 | 846 | 879 | 912 |

Tabela 3.2 – Valores encontrados após substituição

Fonte: O autor.

Note que todos os valores contidos no intervalo entre 400 e 500 estão destacados em verde, assim o investidor possui 51 possibilidades diferentes de investir nessas duas empresas considerando o intervalo de valores para o capital.

Supondo que ele queira investir o maior valor possível R\$ 500*,*00, percebemos que dentre as possibilidades apresentadas a quantia que mais se aproxima será de R\$ 499*,*00, fazendo com que a posição de caixa seja a menor possível. Observando novamente a Tabela [3.2,](#page-39-0) ele deve comprar 16 ações de ITUB4 e 3 ações de PETR3, de forma a que a carteira a ser obtida é

$$
C = (0.8; 0.198; 0.002).
$$

Estes pesos são obtidos da mesma forma que já apresentada no Exemplo [3.1.](#page-35-0)

### <span id="page-39-1"></span>3.3 PROPOSTA 3: PROPORCIONALIDADE E PORCENTAGEM

O objetivo desta atividade é abordar os temas de porcentagem e proporcionalidade por meio do conceito de carteira de investimentos [2.6.](#page-17-2) Na subseção [3.2,](#page-35-1) esse conceito já foi utilizado, de forma a montar uma carteira com certos objetivos daquele contexto.

Vamos exemplificar como os conteúdos citados também podem ser explorados na evolução do investimento, isto é, na atualização dos pesos da carteira conforme decorre o tempo.

Vamos explorar ainda mais o conceito de carteira, incluindo mais classes de ativos além de ações, tais como renda fixa e criptomoedas. Aos estudantes, deverá ser natural o conceito de <span id="page-40-0"></span>renda fixa, pois pode ser facilmente exemplificado através de investimentos tradicionais como poupança ou Tesouro Direto. Sobre este último, caso necessário, o professor poderá consultar Oliveira [\(2016\)](#page-56-14). Já a parte de criptomoedas merecerá destaque na sequência, até para fornecer subsídio ao professor.

As criptomoedas podem representar uma categoria de ativos que poderá gerar bastante interesse dos estudantes. Basta citar que a principal criptomoeda, o Bitcoin, já é há bastante utilizado pelos brasileiros como forma de investimento. De fato, segundo Gomes e Laporta [\(2018\)](#page-55-12), o número de investidores neste ativo já supera em muito os investidores da bolsa de valores e do Tesouro Direto. Conforme Ulrich,

> Em poucas palavras, o Bitcoin é uma forma de dinheiro, assim como o real, o dólar ou o euro, com a diferença de ser puramente digital e não ser emitido por nenhum governo. O seu valor é determinado livremente pelos indivíduos no mercado. Para transações online, é a forma ideal de pagamento, pois é rápido, barato e seguro. (ULRICH, [2014,](#page-56-15) p.15).

Sobre as transações realizadas com Bitcoins, segundo Ulrich:

As transações são verificadas, e o gasto duplo é prevenido, por meio de um uso inteligente da criptografia de chave pública. Tal mecanismo exige que a cada usuário sejam atribuídas duas "chaves", uma privada, que é mantida em segredo, como uma senha, e outra pública, que pode ser compartilhada com todos. Quando a Maria decide transferir bitcoins ao João, ela cria uma mensagem, chamada de "transação", que contém a chave pública do João, assinando com sua chave privada. Olhando a chave pública da Maria, qualquer um pode verificar que a transação foi de fato assinada com sua chave privada, sendo, assim, uma troca autêntica, e que João é o novo proprietário dos fundos. A transação – e portanto uma transferência de propriedade dos bitcoins – é registrada, carimbada com data e hora e exposta em um "bloco" do blockchain (o grande banco de dados, ou livro-razão da rede Bitcoin). A criptografia de chave pública garante que todos os computadores na rede tenham um registro constantemente atualizado e verificado de todas as transações dentro da rede Bitcoin, o que impede o gasto duplo e qualquer tipo de fraude. (ULRICH, [2014,](#page-56-15) p.18).

Ainda sobre o Bitcoin, vejamos uma aplicação direta aos conteúdos citados no início da seção.

Exemplo 3.4. Um satoshi (sat) é a menor unidade de um Bitcoin (BTC) e equivale a 0*,*00000001 BTC, conforme mostra a Figura [3.4.](#page-41-0) Considerando a utilização de criptomoedas em transações reais e sendo o Bitcoin cotado à R\$ 100*.*000*,*00, qual será o preço, em satoshis, de um café expresso de R\$ 5*,*50?

<span id="page-41-1"></span><span id="page-41-0"></span>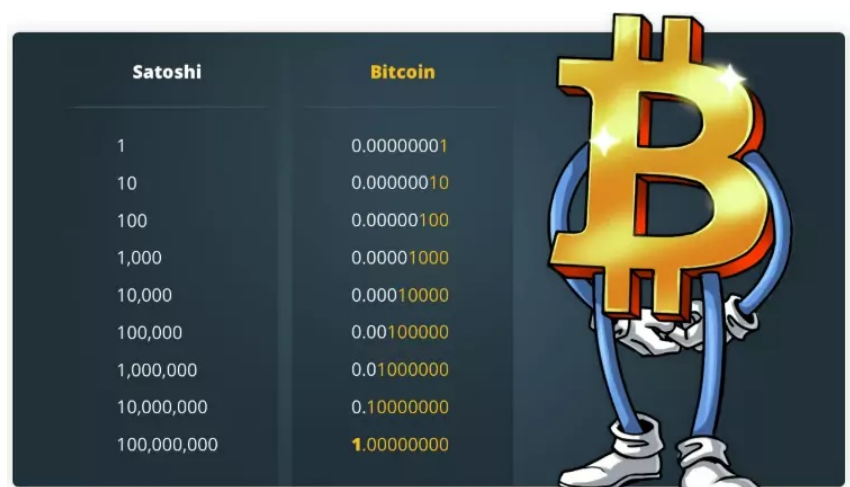

Figura 3.4 – Relação Satoshi  $\times$  Bitcoin

Fonte: 0x Notícias Blockchain [\(2022\)](#page-55-13).

Para solucionar tal problema esperamos que os alunos possam reconhecer que sua solução decorre de cálculos simples de proporção.

Como temos a cotação do Bitcoin e a proporção do satoshi, para encontrarmos seu valor basta fazermos uma simples multiplicação.

$$
1\,sat = 0{,}00000001 \cdot \text{RS } 100{.}000{,}00 = \text{RS } 0{,}001
$$

Sendo assim para determinarmos o valor do café expresso em satoshis devemos dividir o valor do café pela cotação de um satoshi.

Preço do café expresso = 
$$
\frac{\text{R$5,50}}{\text{R$9,001}}
$$
 = 5.500 *sat*.

Como citamos, vamos considerar exemplos de carteiras de investimentos que incluem ações, renda fixa e criptomoedas.

Exemplo 3.5. João é um investidor arrojado que aloca 60% de seu capital em ações de 6 empresas, 10% cada uma. Outros 25% do capital estão investidos em um título de renda fixa. João também mantém 15% alocados em Bitcoin. Sua carteira de investimento é apresentada na Figura [3.5.](#page-42-0)

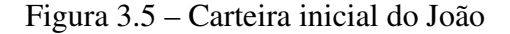

<span id="page-42-0"></span>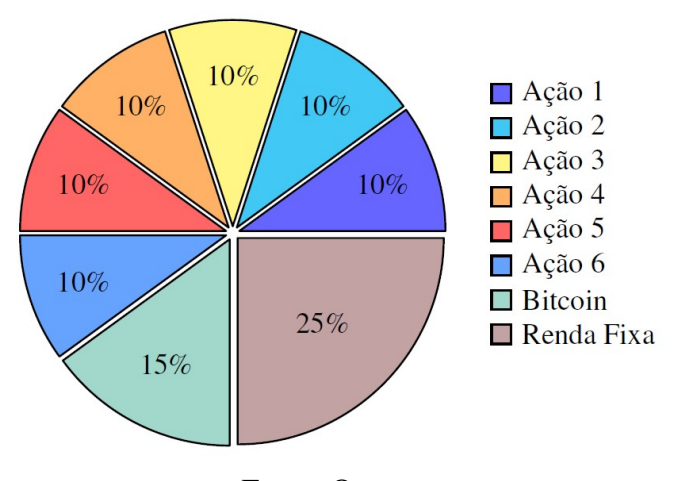

Fonte: O autor.

Conforme a Equação [2.7](#page-17-3) sabemos que a soma dos pesos dos ativos de uma carteira é igual a 1. Portanto, ordenando seus oito ativos, podemos estabelecer que a sua carteira hoje é

*X*(0) = (0*,*1 0*,*1 0*,*1 0*,*1 0*,*1 0*,*1 0*,*15 0*,*25)*.*

Entretanto, João decidiu ser ainda mais arrojado e reduzir sua posição de renda fixa de 25% para apenas 10% da carteira. O capital obtido será distribuído igualmente entre as 6 ações. Como é representada a carteira de João no tempo 1, ou seja, qual é o vetor *X*(1)?

Para responder tal questionamento vamos considerar que como ele irá reduzir sua aplicação de renda fixa de 25% para 10%. Essa redução de 15% do total deve ser redistribuída de forma igualitária entre todas as seis ações que ele investe. Logo teremos uma acréscimo de  $15\% : 6 = 2,5\%$  em cada ação.

<span id="page-42-1"></span>Dessa forma a nova carteira *X*(1) de João é representada pela Figura [3.6](#page-42-1)

Figura 3.6 – Carteira final do João

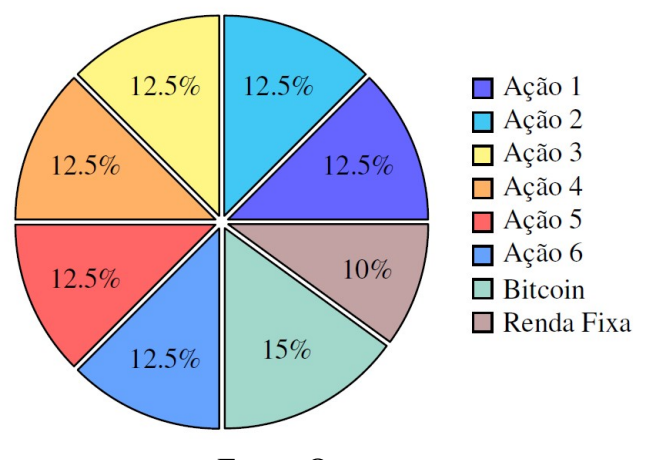

Fonte: O autor.

Mantendo a sequência de ativos, podemos estabelecer que a sua carteira atual é

$$
X(1) = (0,125, 0,125, 0,125, 0,125, 0,125, 0,15, 0,1).
$$

Claramente, a valorização ou desvalorização dos ativos também interfere nos pesos dos ativos de uma carteira. Veja a situação a seguir.

Exemplo 3.6. Em 2015, um investidor possuía 300 ações da Empresa 1 (EMPR1), cotadas a R\$ 33*,*00, 150 ações da Empresa 2 (EMPR2), cotada a R\$ 45*,*00 e um Bitcoin (BTC) cotado a R\$ 1*.*237*,*00. Após 5 anos, em 2020, ele mantinha a mesma quantidade de ações, porém houve alteração em suas cotações. A ação da Empresa 1 passou a ser cotada a R\$ 40*,*00, da Empresa 2 por R\$ 25*,*00 e o Bitcoin por R\$ 79*.*405*,*00. Analisando esse cenário, qual o peso de cada ativo na carteira desse investidor em 2015 e em 2020?

Para determinarmos os pesos de cada ativo na carteira precisamos encontrar o valor total da carteira em cada ano. Por notação vamos considerar o ano de 2015 como *t* = 0 e o ano de 2020 como *t* = 1. Dessa forma, aplicando a Equação [2.1,](#page-15-1) temos

$$
V(0) = 300 \cdot 33,00 + 150 \cdot 45,00 + 1 \cdot 1.237,00 = 17.887,00
$$
  

$$
V(1) = 300 \cdot 40,00 + 150 \cdot 25,00 + 1 \cdot 79.405,00 = 95.155,00
$$

De posse dos valores da carteira em *t* = 0 e *t* = 1, utilizando a Equação [2.5,](#page-17-1) encontraremos os pesos dos ativos.

$$
EMPR1(0) = \frac{300 \cdot 33,00}{17.887,00} \approx 55,35\%
$$
\n
$$
EMPR1(1) = \frac{300 \cdot 40,00}{95.155,00} \approx 12,61\%
$$
\n
$$
EMPR2(0) = \frac{150 \cdot 45,00}{17.887,00} \approx 37,74\%
$$
\n
$$
BTC(0) = \frac{1 \cdot 1.237,00}{17.887,00} \approx 6,91\%
$$
\n
$$
BTC(1) = \frac{1 \cdot 79.405,00}{95.155,00} \approx 83,45\%
$$

Ambos os exemplos aqui apresentados mostram aos alunos que eles já possuem conhecimentos de Matemática Financeira, só é preciso aplicá-los de forma coerente e aprofundá-los nos investimentos em ações.

### <span id="page-43-0"></span>3.4 PROPOSTA 4: CÁLCULOS DE RETORNO

Nas Seções [3.1,](#page-31-1) [3.2](#page-35-1) e [3.3,](#page-39-1) exploramos exemplos e atividades iniciais sobre a formação de carteiras de investimento em ações e conceitos mais elementares. A continuação natural é o desenvolvimento de propostas e aplicações retomando os conceitos de retorno de ativos financeiros e retorno esperado que estudamos nas Seções [2.2](#page-17-0) e [2.3,](#page-20-0) respectivamente.

Nesta atividade, propomos o acompanhamento de uma carteira de investimentos com duas ações por um determinado período de tempo, bem como o cálculo da rentabilidade da <span id="page-44-1"></span>mesma. Tal aplicação pode ou não ser realizada com auxílio de planilhas eletrônicas, sua necessidade fica a critério do professor.

Lembramos que o retorno de um ativo é calculado conforme [\(2.11\)](#page-18-0) e o retorno de uma carteira por [\(2.13\)](#page-19-0). Para simplificar a abordagem, vamos desconsiderar proventos (fazer  $D_i = 0$ em [2.8\)](#page-18-2).

Inicialmente, conforme a contextualização apresentada na Subseção [3.1,](#page-31-1) devemos motivar os estudantes para que escolham ações de duas empresas de seu interesse, tendo em vista que simularemos o investimento nestas empresas.

Cabe destacar que mesmo antes da escolha das empresas, é interessante que seja fixado um capital inicial para ser utilizado durante a simulação de investimentos.

<span id="page-44-0"></span>Para facilitar a busca por empresas, o professor poderá ter de forma prévia uma lista de ações que sejam conhecidas e possivelmente interessantes para os estudantes. Apresentamos uma sugestão na Tabela [3.3.](#page-44-0)

| Empresa             | Ticket | Valor da ação em reais |
|---------------------|--------|------------------------|
| Google              | GOGL34 | 103,00                 |
| Facebook (Meta)     | FBOK34 | 65,19                  |
| Apple               | AAPL34 | 95,91                  |
| Microsoft           | MSFT34 | 71,70                  |
| Itaú Unibanco       | ITUB4  | 23,50                  |
| Banco do Brasil     | BBAS3  | 30,41                  |
| <b>Nubank</b>       | NUBR33 | 7,56                   |
| Magazine Luiza      | MGLU3  | 6,33                   |
| Amazon              | AMO34  | 114,40                 |
| Positivo Tecnologia | POSI3  | 8,20                   |

Tabela 3.3 – Lista de sugestão de empresas com seus *tickers* e valores

Fonte: Google Finance [\(2022\)](#page-56-10).

Juntamente com a escolha das empresas é importante que seja verificado o valor de cada ação para que os estudantes possam realizar os cálculos de quantas ações de cada empresa poderão comprar. Vale ressaltar que existe um grande número de combinações possíveis e isso torna a simulação ainda mais esclarecedora.

Orientaremos, então, os estudantes a alocarem o seu capital inicial, neste exemplo fixado em R\$ 1*.*000*,*00, nas ações das empresas escolhidas e a registrarem as informações iniciais em uma planilha de controle, que pode ser física ou eletrônica. Utilizando a Definição [2.5,](#page-17-1) determinamos os pesos dos ativos na carteira e com isso temos a Carteira Inicial.

Na Tabela [3.4,](#page-45-0) apresentamos um modelo que pode ser utilizado como planilha de controle.

#### Tabela 3.4 – Exemplo de planilha de controle inicial

<span id="page-45-0"></span>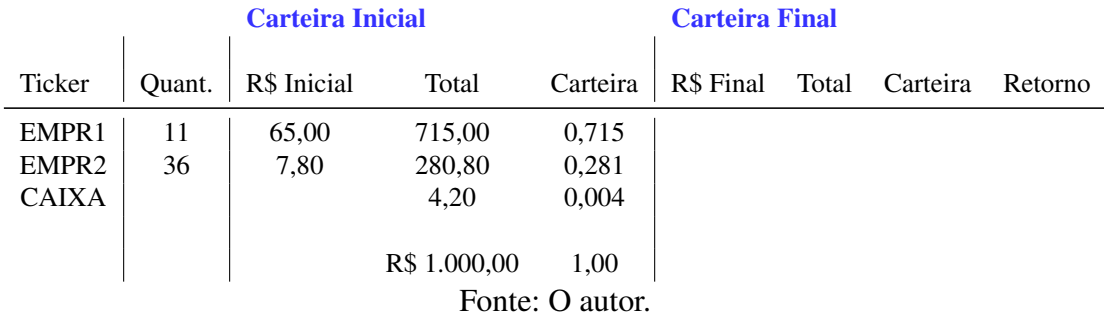

#### Planilha de Ações

Decorrido determinado período de tempo que pode ser 1 dia, 1 semana, 1 mês, etc. (definição a cargo do professor), realizamos o acompanhamento da evolução do investimento e o registro dos resultados, tendo assim a Carteira Final (Tabela [3.5\)](#page-45-1).

#### Tabela 3.5 – Exemplo de planilha de controle em andamento

## <span id="page-45-1"></span>Carteira Inicial Carteira Final Ticker Quant. R\$ Inicial Total Carteira R\$ Final Total Carteira Retorno EMPR1 | 11 | 65,00 715,00 0,715 | 73,40 807,40 0,746 EMPR2 36 7,80 280,80 0,281 7,50 270,00 0,250 CAIXA  $\begin{array}{|c|c|c|c|c|c|c|c|} \hline \text{CAIXA} & & 4,20 & 0,004 \hline \end{array}$  4,20 0,004 R\$ 1.000,00 1,00 R\$ 1.081,60 1,00 Fonte: O autor.

#### Planilha de Ações

Baseados nos dados registrados na planilha de controle, resta calcular o retorno de cada ativo para, então, determinarmos o retorno da carteira. Novamente isso pode ser feito através da planilha eletrônica ou não, dependendo da intenção do professor.

Utilizando a Definição [2.8,](#page-18-2) determinamos o retorno de cada uma das ações das empresas selecionadas, sendo *R*<sup>1</sup> e *R*<sup>2</sup> o retorno da empresa 1 e da empresa 2, respectivamente.

$$
R_1(0,1) = \frac{73,40 - 65,00}{65,00} \approx 0,1292 = 12,92\% \text{ e } R_2(0,1) = \frac{7,50 - 7,80}{7,80} \approx -0,0385 = -3,85\%.
$$

No nosso exemplo a carteira inicial era  $X(0) = (0.715; 0.281; 0.004)$ . Utilizando [\(2.13\)](#page-19-0), temos que o retorno da carteira é

$$
R(0,1) = 0,715 \cdot 0,1292 + 0,281 \cdot (-0,0385) \approx 0,0816 = 8,16\%,
$$

completando assim a planilha de controle (Tabela [3.6\)](#page-46-1).

#### Tabela 3.6 – Exemplo de planilha de controle final

<span id="page-46-3"></span><span id="page-46-1"></span>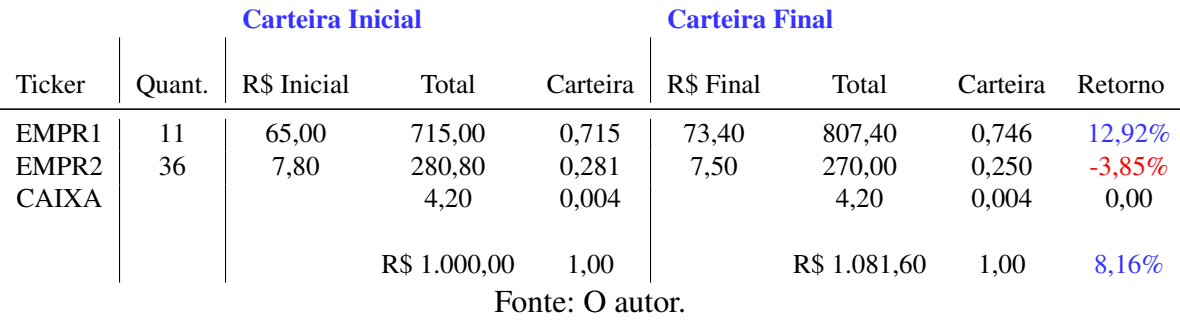

#### Planilha de Ações

Dessa forma cada estudante, ou grupo de estudantes terá os dados iniciais de acompanhamento e finais de sua carteira e poderá ser feita uma análise de forma coletiva de quais foram as carteiras mais rentáveis e/ou menos rentáveis entre outras discussões que podem ser trabalhadas após essa proposta.

### <span id="page-46-2"></span>3.5 PROPOSTA 5: CÁLCULOS DE RETORNO ESPERADO

Nesta proposta vamos nos dedicar ao cálculo do retorno esperado de uma carteira investimento em ações. Essa atividade pode ser uma continuação das atividades anteriores ou independente, desde que todos estejam cientes das definições necessárias.

Conforme citamos na Seção [2.3,](#page-20-0) o retorno esperado de um investimento depende de uma distribuição de probabilidades entre os diversos cenários futuros que possam influenciar o preço do(s) ativo(s) em questão.

<span id="page-46-0"></span>Analogamente à Proposta [3.4,](#page-43-0) a escolha de ações poderia ser feita de forma a ser mais atrativa aos estudantes. Um exemplo de apelo é o Facebook Inc. A empresa, que agora se chama Meta (*Meta Platforms Inc.*) recentemente lançou o Metaverso, uma espécie de réplica da realidade através de dispositivos digitais.

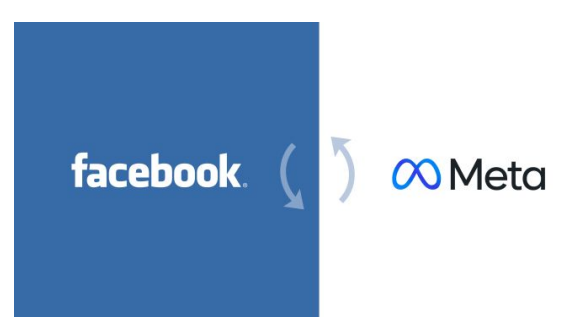

Figura 3.7 – Mudança de marca de Facebook para Meta

Fonte: Linkideia [\(2022\)](#page-56-16).

Poderia então ser interessante analisar o preço atual da ação de Meta, em junho de 2022 cotada a R\$ 30*,*27, nos possíveis cenários para o Metaverso no período de um ano no futuro. Se o projeto der muito certo, a ação naturalmente vai se valorizar. Caso contrário, sua cotação cairá. Poder-se-ia então estabelecer as seguintes possibilidades:

<span id="page-47-0"></span>

| Cenário                                     | Probabilidade | Valor     | Retorno     |  |  |  |  |  |  |
|---------------------------------------------|---------------|-----------|-------------|--|--|--|--|--|--|
| Metaverso é um grande sucesso               | $60\%$        | R\$ 41,23 | $R_{\rm 1}$ |  |  |  |  |  |  |
| Metaverso não empolga, mas mantém interesse | 25\%          | R\$ 32,25 | $R_{2}$     |  |  |  |  |  |  |
| Metaverso é um fracasso                     | $15\%$        | R\$ 24,76 | $R_{\rm 3}$ |  |  |  |  |  |  |
| Fonte: O autor.                             |               |           |             |  |  |  |  |  |  |

Tabela 3.7 – Retornos esperados Meta

Podemos, então, pedir aos estudantes que atribuam suas próprias probabilidades de sucesso/fracasso do Metaverso e calculem os retornos esperados, conforme as Definições [2.8](#page-18-2) e [2.16.](#page-22-1) Os possíveis retornos são

$$
R_1(0,1) = \frac{41,23 - 30,27}{30,27} \approx 0,3621, \ R_2(0,1) = \frac{32,25 - 30,27}{30,27} \approx 0,0654 \text{ e}
$$

$$
R_3(0,1) = \frac{24,76 - 30,27}{30,27} \approx -0,1820.
$$

Considerando as probabilidades apresentadas e os retornos calculados, na nossa simulação da empresa Meta, teremos o retorno esperado, denotado por *E*(*RM*).

 $E(R_M) = 0.6 \cdot 0.3621 + 0.25 \cdot 0.0654 + 0.15 \cdot (-0.1820) \approx 0.2063 = 20.63\%$ .

Vamos agora indicar outra possibilidade de cálculo de retorno esperado no caso da Tesla S.A. - produtora de carros elétricos comandada por Elon Musk. Um dos grandes projetos futuros que pode agregar muito valor às ações é o Neuralink. Trata-se do projeto de um implante de um chip no cérebro humano que promete a conexão cerebral com máquinas e redes, estreitando a comunicação entre humanos e robôs, bem como a possibilidade de curar problemas neurológicos diversos e doenças que a cura não foi descoberta, além de prometer revolucionar a educação como conhecemos.

Assim como fizemos com a Meta, vamos analisar o preço atual da ação da Tesla, em junho de 2022 cotada a R\$ 115*,*21, e considerar os possíveis cenários no mesmo prazo de um ano futuro. Vamos considerar três cenários, conforme a Tabela [3.8.](#page-47-1)

<span id="page-47-1"></span>

| Cenário                                   | Probabilidade | Valor      | Retorno     |
|-------------------------------------------|---------------|------------|-------------|
| Neuralink revoluciona o mercado           | $60\%$        | R\$ 171,00 | Кл          |
| Neuralink funciona, mas não como previsto | 25%           | R\$ 109.38 | K5          |
| Neuralink não cumpre o que promete        | 15%           | R\$ 93.47  | $R_{\rm 6}$ |

Tabela 3.8 – Retornos esperados Tesla

Utilizando novamente a Definição [2.8](#page-18-2) podemos calcular os retornos  $R_4$ ,  $R_5$  e  $R_6$ .

$$
R_4(0,1) = \frac{171,00 - 115,21}{115,21} \approx 0,4842, \ R_5(0,1) = \frac{122,17 - 115,21}{115,21} \approx 0,0604 \text{ e}
$$

$$
R_6(0,1) = \frac{93,47 - 115,21}{115,21} \approx -0,1887.
$$

Dessa forma, observando as probabilidades para cada um dos possíveis cenários e os retornos calculados, na nossa simulação da empresa Tesla, observamos o retorno esperado

$$
E(R_T) = 0.6 \cdot 0.4842 + 0.25 \cdot 0.0604 + 0.15 \cdot (-0.1887) \approx 0.2773 = 27,73\%.
$$

Ainda dentro do mesmo contexto, podemos citar uma empresa brasileira para avaliarmos seu retorno esperado. Escolhemos a Positivo Tecnologia, que fabrica computadores e notebooks. No mercado educacional, desenvolve softwares e distribui hardwares como, por exemplo, a *LEGO Education*.

Em 2022, a empresa lançou a plataforma educacional integrada Suítes Pedagógicas onde professores e alunos tem acesso a diversas aplicações nas áreas de Língua Portuguesa, Matemática e STEAM (sigla com a inicial das palavras *Science, Technology, Engineering, Art e Math*) em um único lugar com segurança de dados e com a facilidade do *sign sin on* (login automático).

Em junho de 2022, o preço da ação da Positivo Tecnologia estava R\$ 5*,*53. Vamos considerar três cenários para o período de um ano, conforme Tabela [3.9.](#page-48-0)

<span id="page-48-0"></span>

| Cenário                                    | Probabilidade | Valor            | Retorno |
|--------------------------------------------|---------------|------------------|---------|
| Suítes Pedagógicas revoluciona a educação  | $60\%$        | $R\$ 6.35        | $R_7$   |
| Suítes Pedagógicas entrega apenas o básico | 25%           | <b>R</b> \$ 5.79 | $R_8$   |
| Suítes Pedagógicas é mais do mesmo         | $15\%$        | <b>R</b> \$ 4.87 | $R_{9}$ |
| $\text{Fonte: } \Omega$ autor              |               |                  |         |

Tabela 3.9 – Retornos esperados Positivo

Fonte: O autor.

$$
R_7(0,1) = \frac{6,35 - 5,53}{5,53} \approx 0,1483, \ R_8(0,1) = \frac{6,18 - 5,53}{5,53} \approx 0,0,1175 \text{ e}
$$

$$
R_9(0,1) = \frac{4,87 - 5,53}{5,53} \approx -0,1193.
$$

Assim, na nossa simulação para a empresa Positivo Tecnologia, temos o retorno esperado

$$
E(R_P) = 0.6 \cdot 0.1483 + 0.25 \cdot 0.1175 + 0.15 \cdot (-0.1193) \approx 0.1005 = 10.05\%.
$$

Além de avaliarmos os cenários de cada empresa individualmente, vamos analisar carteiras de investimentos formadas com ações de duas das empresas já analisadas. Chamaremos

de *X* a carteira composta por Meta e Tesla, *Y* a carteira composta por Meta e Positivo e *Z* a carteira formada por Tesla e Positivo. Considerando que os pesos das carteiras serão igualmente divididos entre as duas empresas que a compõe, podemos determinar os retornos esperados de cada uma das carteiras utilizando a Definição [2.17.](#page-23-2)

$$
E(R_X) = 0,5E(R_M) + 0,5E(R_T) = 0,5 \cdot 0,2063 + 0,5 \cdot 0,2773 \approx 0,2418 = 24,18\%,
$$
  
\n
$$
E(R_Y) = 0,5E(R_M) + 0,5E(R_P) = 0,5 \cdot 0,2063 + 0,5 \cdot 0,1005 \approx 0,1534 = 15,34\%,
$$
  
\n
$$
E(R_Z) = 0,5E(R_T) + 0,5E(R_P) = 0,5 \cdot 0,2773 + 0,5 \cdot 0,1005 \approx 0,1889 = 18,89\%.
$$

Assim, podemos comparar e analisar, em nossa simulação, qual dentre as três carteiras compostas apresenta a maior rentabilidade considerando o período de um ano de nossa aplicação.

### <span id="page-49-1"></span>3.6 PROPOSTA 6: CÁLCULO E MINIMIZAÇÃO DE RISCO

Esta atividade consiste no cálculo de risco de investimento de carteiras com duas ações e na minimização de risco quando modelado como uma função quadrática.

Quando vamos montar uma carteira de ações é importante analisarmos todas as possibilidades disponíveis. Assim, teremos condições de optar pela opção com menor risco entre carteiras com mesmo retorno esperado.

Vamos, então, agrupar em uma única tabela as informações apresentadas na Seção [3.5,](#page-46-2) sobre as empresas Meta, Tesla e Positivo. Para isso consideraremos os cenários (*ω*) como otimista (*ω*1), estagnação (*ω*2) e pessimista (*ω*3), sendo *P*(0) o valor inicial da ação e *P*(1) o valor da ação decorrido o período de uma ano, conforme Tabela [3.10.](#page-49-0)

<span id="page-49-0"></span>

| $\omega$   |        | Meta               |                      |        | Tesla  |        |           | Positivo |      |        |
|------------|--------|--------------------|----------------------|--------|--------|--------|-----------|----------|------|--------|
|            | Prob.  | $\left( 0 \right)$ | D(1)<br>$\mathbf{I}$ |        | P(0)   | P(1)   | R         |          | P(1) |        |
| $\omega_1$ | 60%    | 30,27              | 41,23                | 0,3621 | 115,21 | .00    | 0.4842    | 5,53     | 6,35 | 0.1483 |
| $\omega_2$ | 25\%   | 30,27              | 32,25                | 0,0654 | 115,21 | 109,38 | 0,0604    | 5,53     | 5,79 | 0,1175 |
| $\omega_3$ | $15\%$ | 30,27              | 24,76                | 0,182  | 115,21 | 93,47  | $-0,1887$ | 5,53     | 4,87 | 0,1193 |

Tabela 3.10 – Possibilidades de retornos para os ativos da carteira X

Fonte: O autor.

Novamente considerando as carteiras descritas na Seção [3.5,](#page-46-2) onde a primeira (*X*) formada pelas empresas Meta e Tesla, a segunda (*Y* ) formada pelas empresas Meta e Positivo e a terceira (*Z*) composta pela empresas Tesla e Positivo, para que possamos, então, comparar o risco entre tais carteiras.

Primeiramente, pela Definição [2.18,](#page-24-3) vamos calcular as variâncias para as três empresas,

denotando respectivamente Var(M), Var(T) e Var(P).

Var(M) = 
$$
0.6(0.3621 - 0.2063)^2 + 0.25(0.0654 - 0.2063)^2 + 0.15(-0.1820 - 0.2063)^2
$$
  
\n=  $0.0421$   
\nVar(T) =  $0.6(0.4842 - 0.2773)^2 + 0.25(0.0604 - 0.2773)^2 + 0.15(-0.1887 - 0.2773)^2$   
\n=  $0.07$   
\nVar(P) =  $0.6(0.1483 - 0.1005)^2 + 0.25(0.1175 - 0.1005)^2 + 0.15(-0.1193 - 0.1005)^2$   
\n=  $0.0088$ 

Em seguida utilizando [\(2.21\)](#page-26-1) devemos calcular as covariâncias entre Meta e Tesla, ou seja, Cov(M,T), entre Meta e Positivo , Cov(M,P), e entre Tesla e Positivo, ou seja, Cov(T,P).

$$
Cov(M,T) = 0,6(0,3621 - 0,2063)(0,4842 - 0,2773) ++ 0,25(0,0654 - 0,2063)(-0,0506 - 0,2773) ++ 0,15(-0,1820 - 0,2063)(-0,1887 - 0,2773)= 0,0580
$$

$$
Cov(M,P) = 0,6(0,3621 - 0,2063)(0,1483 - 0,1005) ++ 0,25(0,0654 - 0,2063)(0,1175 - 0,1005) ++ 0,15(-0,1820 - 0,2063)(-0,1193 - 0,1005)= 0,0167
$$

$$
Cov(T,P) = 0,6(0,4842 - 0,2773)(0,1483 - 0,1005) ++ 0,25(0,0604 - 0,2773)(0,1175 - 0,1005) ++ 0,15(-0,1887 - 0,2773)(-0,1193 - 0,1005)= 0,0204
$$

Finalmente o risco das carteiras *X*, *Y* e *Z* será dado aplicando o Teorema [2.1.](#page-28-0)

$$
\sigma_X = \sqrt{0.5^2 \cdot 0.0421 + 2 \cdot 0.5 \cdot 0.5 \cdot (0.0580) + 0.5^2 \cdot 0.07} \approx 0.2388.
$$
  
\n
$$
\sigma_Y = \sqrt{0.5^2 \cdot 0.0421 + 2 \cdot 0.5 \cdot 0.5 \cdot (0.0167) + 0.5^2 \cdot 0.0088} \approx 0.1452.
$$
  
\n
$$
\sigma_Z = \sqrt{0.5^2 \cdot 0.07 + 2 \cdot 0.5 \cdot 0.5 \cdot (0.0204) + 0.5^2 \cdot 0.0088} \approx 0.1729.
$$

Dessa forma, podemos perceber que dentre as carteiras que estamos analisando a que possui o menor risco é a carteira *Y* , composta pelas empresas Meta e Positivo. Cabe destacar que como visto na Seção [3.5](#page-46-2) está não foi a carteira com o maior retorno e que a decisão de em qual carteira investir leva em consideração muitos outros fatores além dos cálculos matemáticos.

Vamos agora iniciar a última parte do trabalho que trata da modelagem do risco de investimentos como uma função quadrática.

Propomos uma atividade sobre minimização de risco para uma carteira com duas ações, na qual um percentual  $x_1 = x$  do capital é investido na ação da empresa 1 (EMPR1) e o percentual *x*<sup>2</sup> = 1 − *x* é alocado na ação da empresa 2 (EMPR2). Temos então que a carteira de investimentos pode ser simplesmente denotada por

$$
X = (x, 1 - x). \tag{3.2}
$$

Os objetivos desta etapa são:

- (1) Determinar as alocações *x* e 1−*x* de forma que o risco da carteira *X* seja o menor possível.
- (2) Dado um percentual de retorno desejado para a carteira, determinar a alocação *x* e o risco correspondente.

Inicialmente vamos verificar que retorno e risco da carteira também podem ser expressos somente em função da variável *x*, após serem estabelecidos retornos esperados, variância e covariância dos ativos.

Vamos fixar que a ação de EMPR1 tem retorno esperado de *γ* = *E*(*R*1) e para a EMPR2 tenhamos  $β = E(R<sub>2</sub>)$ . Assim, o retorno esperado da carteira *X* poderá ser expresso como a função afim

$$
r(x) = MX^T
$$
  
=  $(\gamma, \beta)$  $\begin{pmatrix} x \\ 1-x \end{pmatrix}$   
=  $(\gamma - \beta)x + \beta$   
 $\frac{d}{dx} = dx + e, \quad x \in [0, 1].$ 

Vamos também fixar o risco da carteira através da escolha dos parâmetros  $c_{ij}$ ,  $1 \le i, j \le j$ 2, conforme [2.24.](#page-28-2) Assim, de acordo com o Teorema [2.1,](#page-28-0) o (quadrado do) risco da carteira será

$$
f(x) = XCX^{T}
$$
  
=  $(x, 1-x)$   $\begin{pmatrix} c_{11} & c_{12} \\ c_{21} & c_{22} \end{pmatrix} \begin{pmatrix} x \\ 1-x \end{pmatrix}$   
=  $\underbrace{(c_{11} + c_{22} - 2c_{12})x^{2}}_{a} + \underbrace{2(c_{12} - c_{22})x}_{b} + \underbrace{c_{22}^{2}}_{c},$   
=  $ax^{2} + bx + c, x \in [0, 1].$ 

Para a realização da atividade, os parâmetros de retorno e risco podem ser obtidos de várias formas. Se já foi feita em atividade anterior os dados podem ser aproveitados. Se realizada esta atividade de forma isolado, os dados podem ser fixados pelo professor.

Chegamos ao modelo

\n
$$
\begin{cases}\nf(x) = ax^2 + bx + c, & x \in [0, 1] \\
r(x) = dx + e. & \text{com} \\
c = c_{22}^2.\n\end{cases}\n\quad\n\begin{cases}\na = c_{11} + c_{22} - 2c_{12} \\
b = 2(c_{12} - c_{22}) \\
c = c_{22}^2.\n\end{cases}
$$

De [2.19,](#page-24-1)  $f(x) > 0$ , para todo *x*.

<span id="page-52-0"></span>O ponto de mínimo da função risco corresponde ao vértice da parábola, cuja abscissa é  $x=-\frac{b}{\delta}$  $\frac{b}{2a}$ . Desta forma, a escolha da carteira  $X\left(-\frac{b}{2a}\right)$ 2*a* é o investimento de menor risco.

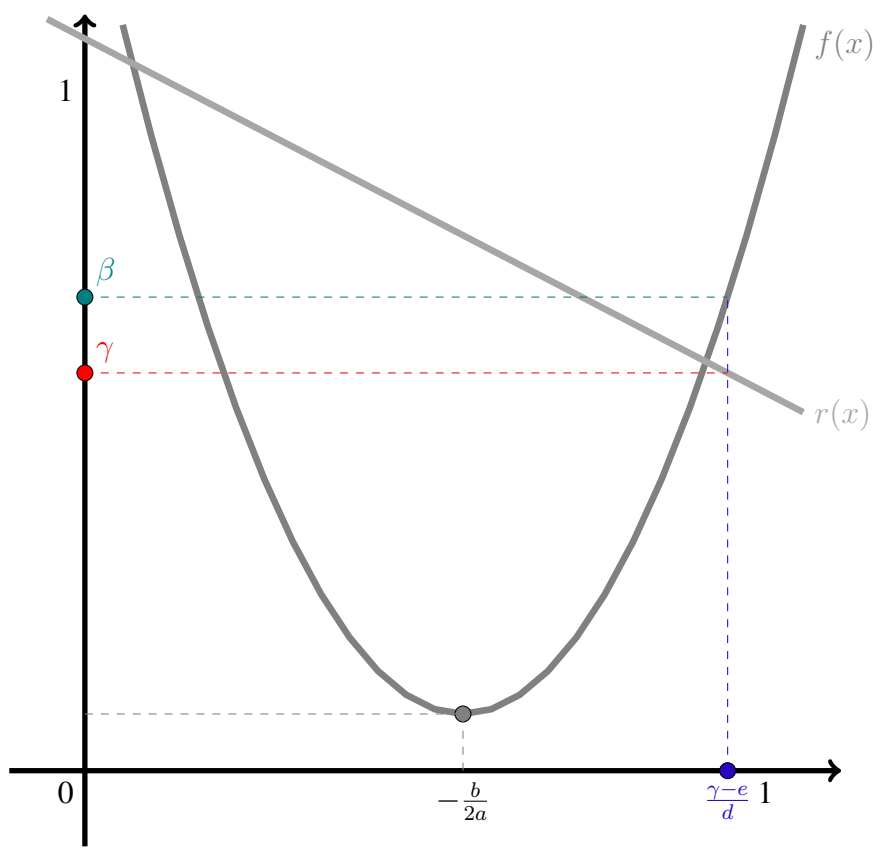

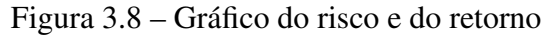

Fonte: O autor.

Em geral, se escolhemos um retorno  $r(x) = \gamma$ , que é atingindo com o percentual  $x =$ *γ* − *e*  $\frac{e}{d}$ , e assumindo o risco  $f(x) = \beta = f\left(\frac{\gamma - e}{d}\right)$ *d* .

Exemplo 3.7. Um investidor aloca o percentual *x* do seu capital em ações da empresa A e 1 − *x* em ações da empresa B. Sendo o risco do investimento modelado pela função quadrática *y* = 2 $x^2$  − *x* + 7, qual alocação do capital que corresponde ao menor risco?

<span id="page-53-0"></span>Devemos mostrar aos estudantes que, como o risco está modelado como uma função quadrática, sua representação gráfica será uma parábola, conforme a apresentada na Figura [3.9](#page-53-0)

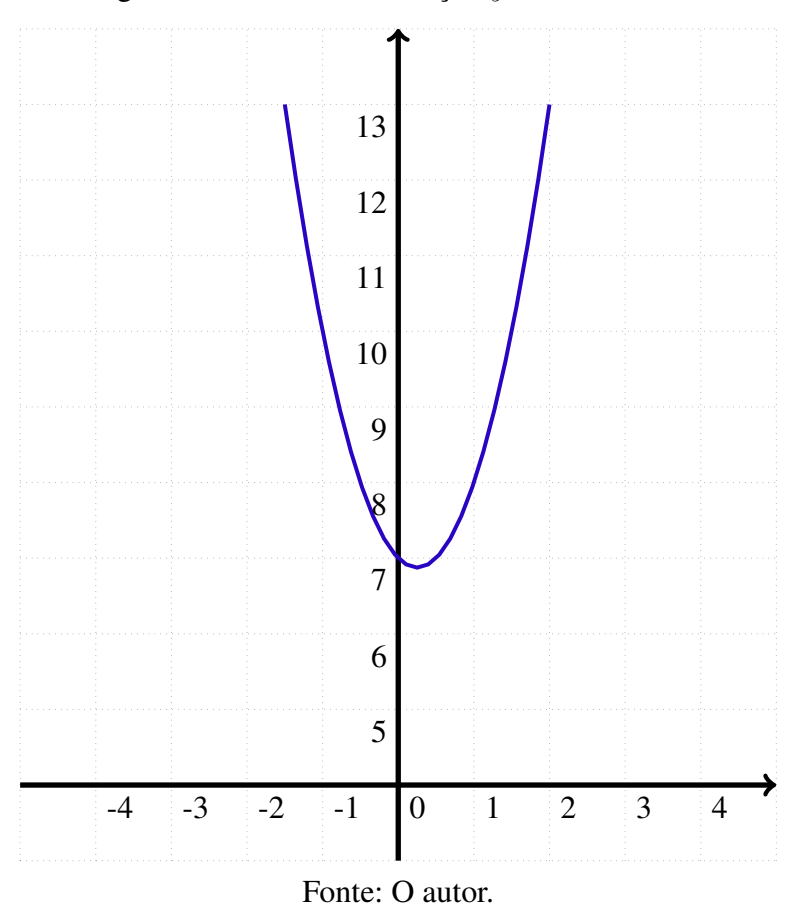

Figura 3.9 – Gráfico da função  $y = 2x^2 - x + 7$ 

E que, portanto, para minimizarmos o risco de tal função basta encontrarmos as coordenadas do vértice da parábola, mais especificamente, a abscissa do vértice.

Nesse caso temos que  $X_v$  = −*b* 2*a* = 1  $\frac{1}{4}$  = 25%. Portanto, para minimizar o risco, o investidor deve alocar 25% de seu investimento na Empresa A e 75% na Empresa B.

### <span id="page-54-0"></span>4 CONCLUSÃO

Apresentamos conceitos e resultados da Teoria Moderna das Carteiras. Em particular, destacamos a definição de uma carteira de investimentos, o peso de cada ativo que a compõe e o valor total da carteira. Através dos exemplos abordados, entendemos que foi possível tangibilizar esses novos conceitos apresentados e aproximar sempre do objetivo do trabalho, que é a aplicação desses conhecimentos na educação básica.

Na sequência abordamos as definições de retorno esperado e risco, tanto para ativos, quanto para uma carteira de investimentos. Percebemos a importância de analisar adequadamente a relação risco  $\times$  retorno para obtenção de bons resultados. Para isso, precisamos utilizar as definições de variância, covariância e outros conceitos de matemática e estatística básica.

Aplicamos uma restrição de apenas dois ativos em nossa carteira de investimentos para que todos os conceitos abordados pudessem ser aplicados ao ensino básico, mais especificamente ao Ensino Médio, pois com tal restrição toda a matemática envolvida é de conhecimento de um estudante desse nível de ensino.

Dentre as possibilidades de aplicações da Teoria Moderna das Carteiras no Ensino Médio apresentamos uma sequência didática com seis propostas de atividades que podem ser utilizadas individualmente ou em conjunto, o que seria mais proveitoso, formando um possível projeto de Educação Financeira para compor a implementação do Novo Ensino Médio.

Apresentamos atividades que vão desde uma conscientização dos estudantes sobre o investimento em ações, passando por proporcionalidade e percentagem, chegando a minimização de risco de uma carteira onde podemos solucioná-la utilizando equações quadráticas e alguns conceitos de matemática básica.

Abordamos apenas alguns conceitos iniciais dentro da Teoria Moderna das Carteiras, muito mais se tem para ser pesquisado, estudado e adaptado para a aplicação na educação básica. Esperamos que com a nova proposta de Ensino Médio, essas novas possibilidades possam ser apresentadas em estudos futuros.

Entendemos que as propostas apresentadas nesse trabalho são apenas algumas sugestões dentre todas as possibilidades que podem ser exploradas utilizando a Teoria Moderna das Carteiras na educação básica. Esse trabalho teve o intuito de levantar algumas questões básicas e, talvez, servir de inspiração para trabalhos futuros que possam aprofundar mais aos conceitos e sua aplicação.

# REFERÊNCIAS

<span id="page-55-9"></span><span id="page-55-0"></span>ADVFN. ADVFN. 2022. Acessado em: 17 jun. 2022. Disponível em: [<https://br.advfn.com/](https://br.advfn.com/simulador) [simulador>.](https://br.advfn.com/simulador) [33](#page-32-0)

<span id="page-55-11"></span>B3. Perfil de Pessoas Físicas. 2021. Acessado em: 1 abr. 2022. Disponível em: [<https://www.b3.com.br/pt\\_br/market-data-e-indices/servicos-de-dados/market-data/](https://www.b3.com.br/pt_br/market-data-e-indices/servicos-de-dados/market-data/consultas/mercado-a-vista/perfil-pessoas-fisicas/perfil-pessoa-fisica/) [consultas/mercado-a-vista/perfil-pessoas-fisicas/perfil-pessoa-fisica/>.](https://www.b3.com.br/pt_br/market-data-e-indices/servicos-de-dados/market-data/consultas/mercado-a-vista/perfil-pessoas-fisicas/perfil-pessoa-fisica/) [36](#page-35-3)

<span id="page-55-8"></span>B3. B3: A Bolsa do Brasil. 2022. Acessado em: 30 mar. 2022. Disponível em: [<https://www.b3.com.br/pt\\_br/>.](https://www.b3.com.br/pt_br/) [33](#page-32-0)

<span id="page-55-13"></span>BLOCKCHAIN 0x notícias. Quantos satoshis são iguais a 1 bitcoin? 2022. Acessado em: 18 jun. 2022. Disponível em: [<https://pt.0xzx.com/2019083133778.html>.](https://pt.0xzx.com/2019083133778.html) [42](#page-41-1)

<span id="page-55-3"></span>BRASIL. Base Nacional Curricular Comum: BNCC. Brasília, 2018. Disponível em: [<http://basenacionalcomum.mec.gov.br/abase/>.](http://basenacionalcomum.mec.gov.br/abase/) Acesso em: 09 dez. 2021. [13](#page-12-1)

<span id="page-55-4"></span>BRASIL. Educação Financeira na Escola. Brasília, 2021. Disponível em: [<https://www.](https://www.edufinanceiranaescola.gov.br/o-que-e-o-programa-educacao-financeira-nas-escolas-2/) [edufinanceiranaescola.gov.br/o-que-e-o-programa-educacao-financeira-nas-escolas-2/>.](https://www.edufinanceiranaescola.gov.br/o-que-e-o-programa-educacao-financeira-nas-escolas-2/) Acesso em: 09 dez. 2021. [13](#page-12-1)

<span id="page-55-7"></span>BROVERMAN, S. A. Mathematics of Investment and Credit. 5ª edição. ed. Winsted: ACTEX Piblications, 2010. [19,](#page-18-4) [20](#page-19-2)

<span id="page-55-1"></span>CAPINSKI, M.; ZASTAWNIAK, T. Mathematics for Finance: An Introduction to Financial Engineering. London: Springer, 2006. [12,](#page-11-2) [38](#page-37-2)

<span id="page-55-6"></span>DARIO, R.; SILVA, J. da. Equações algébricas e decisão do melhor investimento. Professor de Matemática Online, v. 6, n. 1, 2018. Disponível em: [<https://doi.org/10.21711/2319023X2018/](https://doi.org/10.21711/2319023X2018/pmo62) [pmo62>.](https://doi.org/10.21711/2319023X2018/pmo62) Acesso em: 09 jun. 2022. [19,](#page-18-4) [20](#page-19-2)

<span id="page-55-5"></span>DARIO, R. P. Equações diofantinas e alocação otmizada de recursos de pequenos investidores no mercado acionário brasileiro. REMAT: Revista Eletrônica da Matemática, v. 8, n. 1, 2022. Disponível em: [<https://doi.org/10.35819/remat2022v8i1id5674>.](https://doi.org/10.35819/remat2022v8i1id5674) Acesso em: 1 jul. 2022. [17,](#page-16-2) [37](#page-36-0)

<span id="page-55-2"></span>DARIO, R. P.; GONçALVES, J. L.; JACOB, M. L. A. Estratégias de gestão de risco de investimentos. Proceeding Series of the Brazilian Society of Computational and Applied Mathematics, v. 8, n. 1, 2021. Disponível em: [<https://doi.org/10.5540/03.2021.008.01.0408>.](https://doi.org/10.5540/03.2021.008.01.0408) Acesso em: 30 jun. 2022. [13](#page-12-1)

<span id="page-55-10"></span>FUNDAMENTUS. Fundamentus Invista Consciente. 2022. Acessado em: 30 mar. 2022. Disponível em: [<https://www.fundamentus.com.br/>.](https://www.fundamentus.com.br/) [35](#page-34-1)

<span id="page-55-12"></span>GOMES, H. S.; LAPORTA, T. Bitcoin já tem mais que o dobro de investidores da bolsa no brasil. G1, 2018. Disponível em: [<https://g1.globo.com/economia/educacao-financeira/noticia/](https://g1.globo.com/economia/educacao-financeira/noticia/bitcoin-ja-tem-mais-que-o-dobro-de-investidores-da-bolsa-no-brasil.ghtml) [bitcoin-ja-tem-mais-que-o-dobro-de-investidores-da-bolsa-no-brasil.ghtml>.](https://g1.globo.com/economia/educacao-financeira/noticia/bitcoin-ja-tem-mais-que-o-dobro-de-investidores-da-bolsa-no-brasil.ghtml) Acesso em: 27 jun. 2022. [41](#page-40-0)

<span id="page-56-2"></span>GONÇALVES, J. L.; DARIO, R. P.; MIRANDA, P. B. de. Estratégias de gestão de carteiras de investimentos. Proceeding Series of the Brazilian Society of Computational and Applied Mathematics, v. 8, n. 1, 2021. Disponível em: [<https://doi.org/10.5540/03.2021.008.01.0407>.](https://doi.org/10.5540/03.2021.008.01.0407) Acesso em: 30 jun. 2022. [13](#page-12-1)

<span id="page-56-10"></span>GOOGLE. Google Finance. 2022. Acessado em: 28 mar. 2022. Disponível em: [<https://www.google.com/finance/?hl=pt>.](https://www.google.com/finance/?hl=pt) [33,](#page-32-0) [34,](#page-33-2) [35,](#page-34-1) [45](#page-44-1)

<span id="page-56-13"></span>HEFEZ, A. Aritmética. 2ª edição. ed. Rio de Janeiro: SBM, 2016. [37](#page-36-0)

<span id="page-56-11"></span>INVEST, G. Guia Invest. 2022. Acessado em: 01 jun. 2022. Disponível em: [<https:](https://site.guiainvest.com.br/) [//site.guiainvest.com.br/>.](https://site.guiainvest.com.br/) [34](#page-33-2)

<span id="page-56-7"></span>INVESTIMENTOS, X. XP Investimentos. 2021. Acessado em: 14 jun. 2021. Disponível em: [<https://conteudos.xpi.com.br/acoes/bbas3/>.](https://conteudos.xpi.com.br/acoes/bbas3/) [22](#page-21-3)

<span id="page-56-12"></span>INVESTING. Investing.com. 2022. Acessado em: 30 mar. 2022. Disponível em: [<https://www.investing.com/>.](https://www.investing.com/) [35](#page-34-1)

<span id="page-56-0"></span>JACOB, M. L. A. Estratégias de Gerstão de Risco de Investimetnos no Brasil durante a Pandevia de COVID-19. 45 p. Monografia (Mestrado) — Universidade Tecnológica Federal do Paraná, Curitiba, 2021. [12,](#page-11-2) [21](#page-20-1)

<span id="page-56-4"></span>KIYOSAKI, R. T.; LECHTER, S. L. Pai rico, pai pobre: o que os ricos ensinam a seus filhos sobre dinheiro. Rio de Janeiro: Campus, 2000. [16](#page-15-4)

<span id="page-56-16"></span>LINKIDEIA. Linkideia. 2022. Acessado em: 30 jun. 2022. Disponível em: [<www.linkideia.](www.linkideia.com.br/2021/12/21/meta-o-novo-nome-do-facebook-o-que-muda) [com.br/2021/12/21/meta-o-novo-nome-do-facebook-o-que-muda>.](www.linkideia.com.br/2021/12/21/meta-o-novo-nome-do-facebook-o-que-muda) [47](#page-46-3)

<span id="page-56-1"></span>MIRANDA, P. B. de. Estratégias de Gestão de Carteiras de Investimentos no Mercado Brasileiro. 73 p. Monografia (Mestrado) — Universidade Tecnológica Federal do Paraná, Curitiba, 2021. [12,](#page-11-2) [15,](#page-14-1) [21](#page-20-1)

<span id="page-56-5"></span>MORERRIN, P.; BUSSAB, W. Estatística Básica. São Paulo: Editora Saraiva, 2010. [21](#page-20-1)

<span id="page-56-8"></span>NUNES, M. Corretora de valores para menor de idade: 10 opções para investir. iDinheiro, 2022. Disponível em: [<https://www.idinheiro.com.br/corretora-valores-menor-idade/>.](https://www.idinheiro.com.br/corretora-valores-menor-idade/) Acesso em: 07 abr. 2022. [33](#page-32-0)

<span id="page-56-14"></span>OLIVEIRA, M. H. de. A Matemática do Tesouro Direto. 39 p. Monografia (Trabalho de Conclusão de Curso) — Universidade Tecnológica Federal do Paraná, Curitiba, 2016. [41](#page-40-0)

<span id="page-56-3"></span>SIRTOLI, F. C. et al. Investimentos em ações com matemática básica. Proceeding Series of the Brazilian Society of Computational and Applied Mathematics, v. 8, n. 1, 2021. Disponível em: [<https://proceedings.sbmac.org.br/sbmac/article/view/136109>.](https://proceedings.sbmac.org.br/sbmac/article/view/136109) Acesso em: 08 jul. 2022. [14](#page-13-1)

<span id="page-56-6"></span>TRIOLA, M. Introdução à Estatística. Rio de Janeiro: LTC, 2008. [21](#page-20-1)

<span id="page-56-15"></span>ULRICH, F. Bitcoin - A Moeda na Era Digital. São Paulo: Instituto Ludwig von Mises Brasil, 2014. [41](#page-40-0)

<span id="page-56-9"></span>VEXTER. Blog Vexter. 2022. Acessado em: 17 jun. 2022. Disponível em: [<https:](https://blog.vexter.com.br/simulador-gratuito/) [//blog.vexter.com.br/simulador-gratuito/>.](https://blog.vexter.com.br/simulador-gratuito/) [33](#page-32-0)